### Download

1

### $\blacktriangleright$ http://www.palmx.org/samplesize/ samplesize-2009.pdf

# **HOW TO** CALCULATE YOUR OWN SAMPLE\ SIZE

#### or Please don't disturb us in JKM anymore...

### The Magic Number

 $\bullet$  How many subjects do I need to obtain a significant result for my study? In medical research, the sample size has to be "just large enough". If too small, it's a waste of time doing the study since no conclusive results are likely to be obtained.

#### What happens if the sample size is too small?

Data of a clinical trial on 30 patients on comparison of pain control between two modes of treatment.

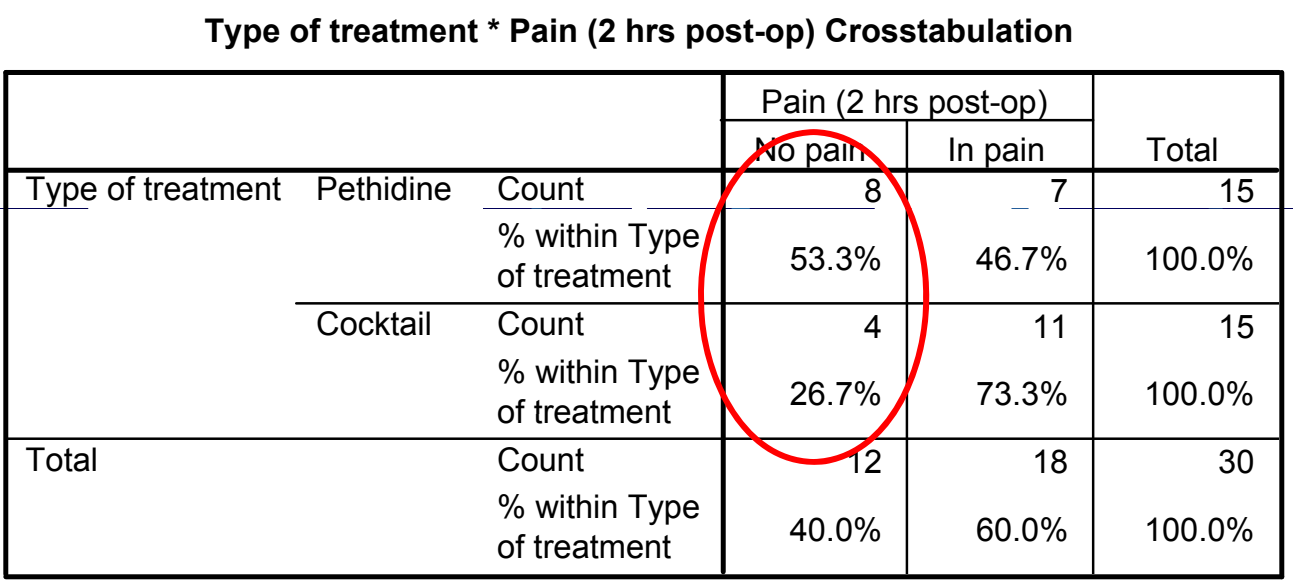

Chi-square  $=$ 2.222, p $=$ 0.136

 $p = 0.136$ . p bigger than 0.05. No significant difference and the null hypothesis was not rejected. -square =2.222, p=0.136<br>bigger than 0.05. No significant difference and the null hypothesis was not<br>s a large difference between the rates  $(53.3\% \text{ vs } 26.7\%)$  but<br>was not significant.

There was <sup>a</sup> large difference between the rates (53.3% vs 26.7%) but

the result was not significant.

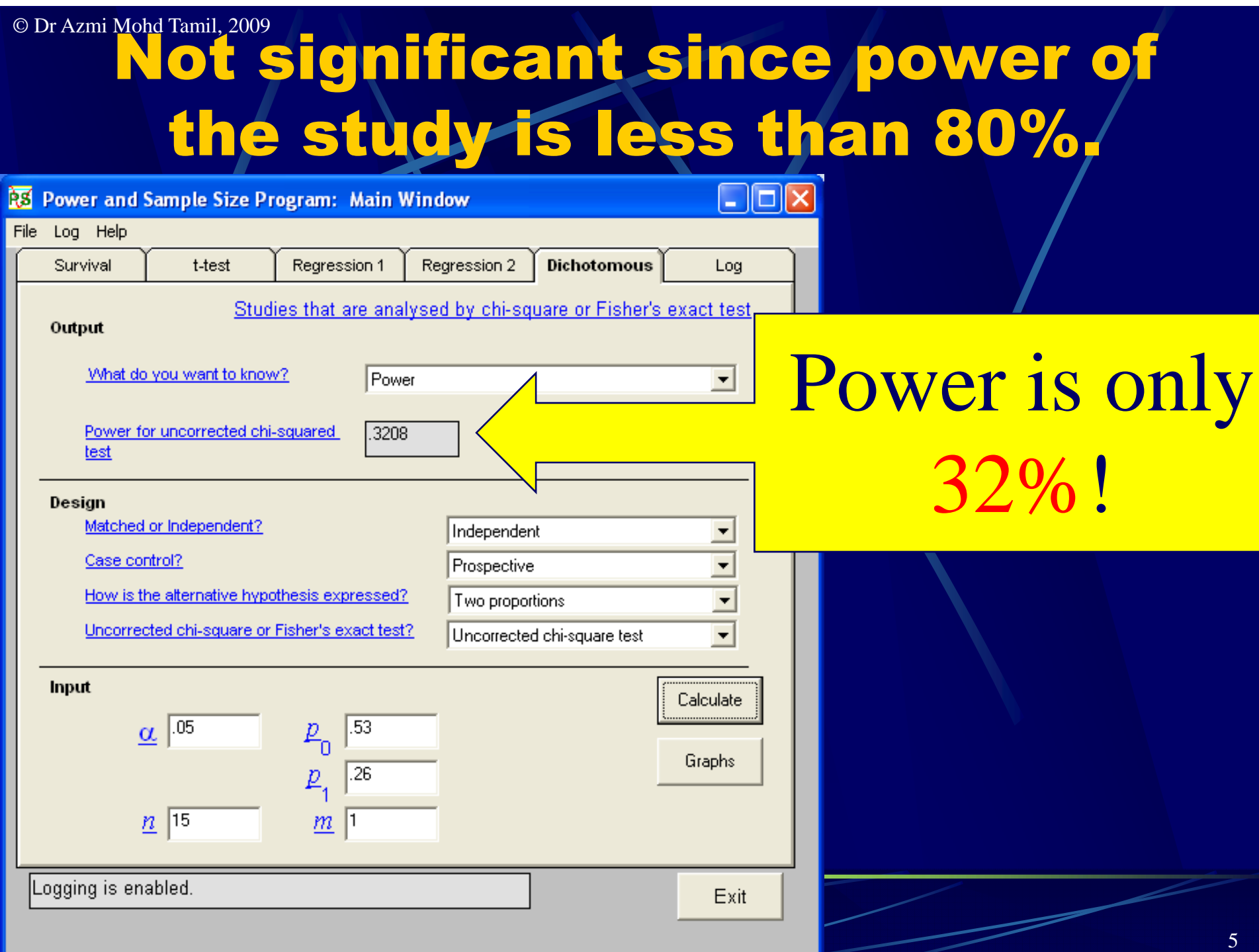

## ODr Azmi Mohd Tamil, 2009<br>For power of the study of 80%, sample size required is;

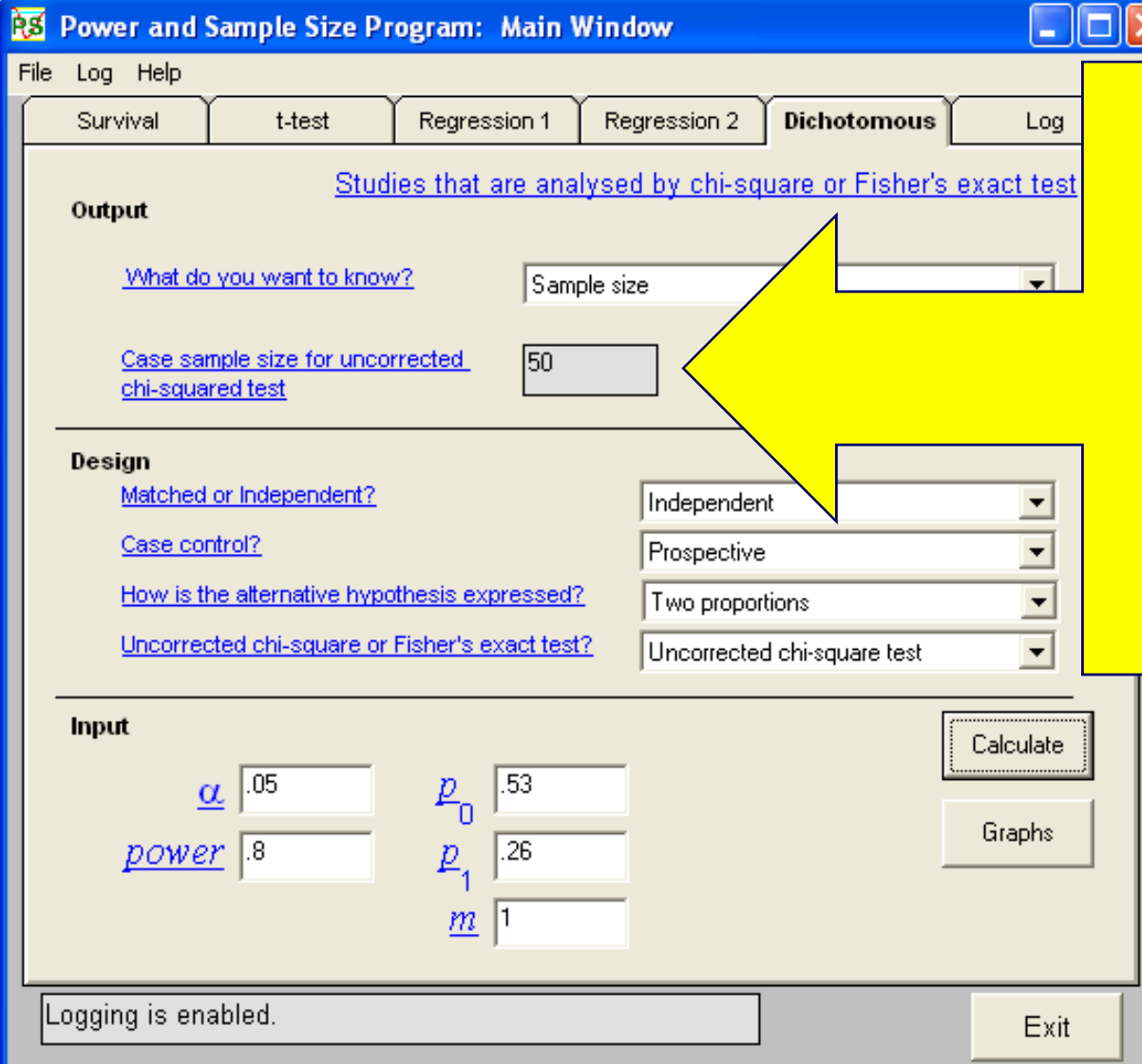

Sample size reqd. 50 per group. For case & control, total 100!

#### Inadequate sample size

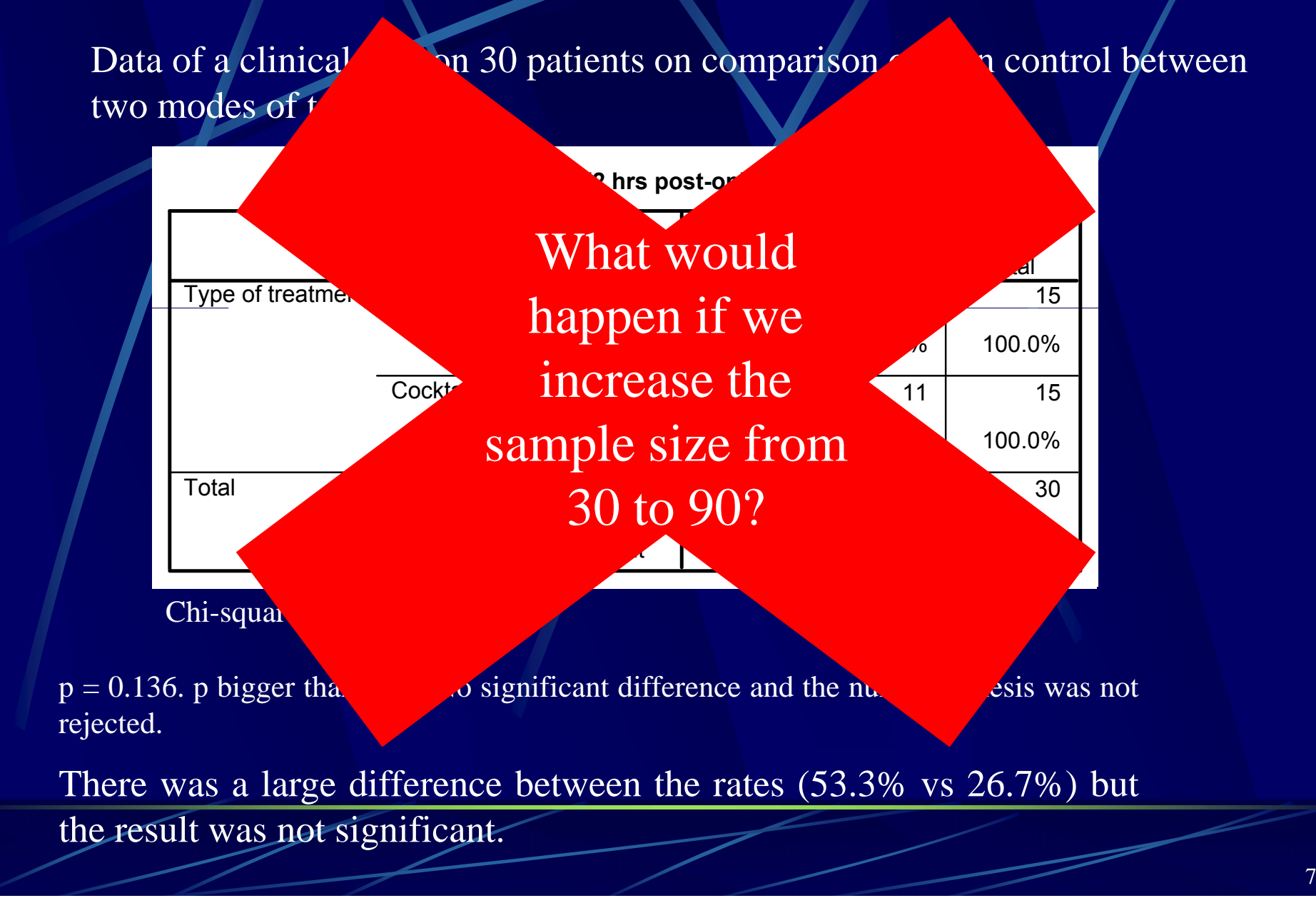

#### By increasing the sample size…….

Data of a clinical trial on 90 (instead of 30!) patients on comparison of pain control between two modes of treatment.

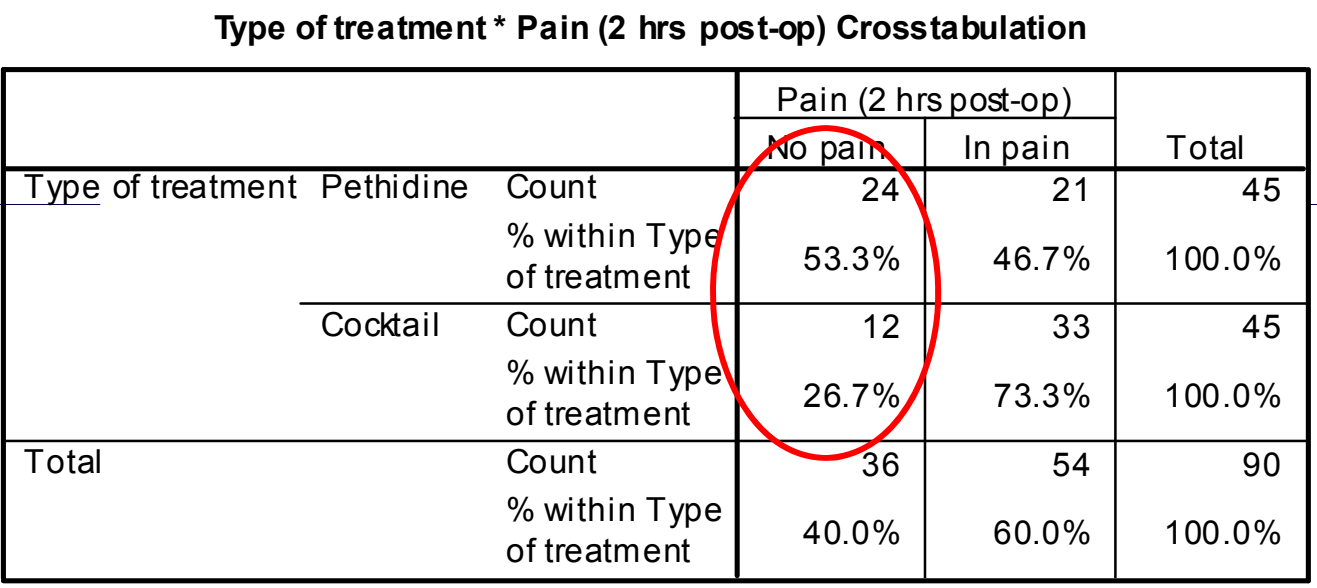

Chi-square =6.667, p=0.01

Now  $p = 0.01$ . p smaller than 0.05. There was significant difference and the null hypothesis was rejected.

0.01<br>n 0.05. There was significant difference and the null<br>the rates (53.3% vs 26.7%) are the same but<br>with the larger sample size. The difference between the rates (53.3% vs 26.7%) are the same but the result was significant with the larger sample size.

### Conclusion

Same difference of rate but only significant with larger sample size (n=90 instead of 30). Therefore the sample size has to be "just large enough". If too small, it's a waste of time doing the study since no conclusive results are likely to be obtained.

# Why do we calculate the required sample size?

- **Cost of the study based on the sample size** required – more sample, higher cost
	- Estimate the length of the study i.e if sample needed is 120 patients and each year only 40 patients available, need at least 3 years to complete.
- Feasible or not? Whether within the constraints of time allocated (i.e. 1 year) and budget available (i.e. RM5000).

# Why do you calculate it? So that your research proposal is approved by the ethical committee.  $\bullet$  ;-)

## What is power?

It is the probability of finding an effect given that one truly exists

p = probability of observing this data given that  ${\sf H}_0$  true

Power (denoted **1-β)** = probability of finding p<alpha given that  ${\sf H}_0$  false

• and thus to be reasonably sure that no such benefit exists, if it is not found in the trial.

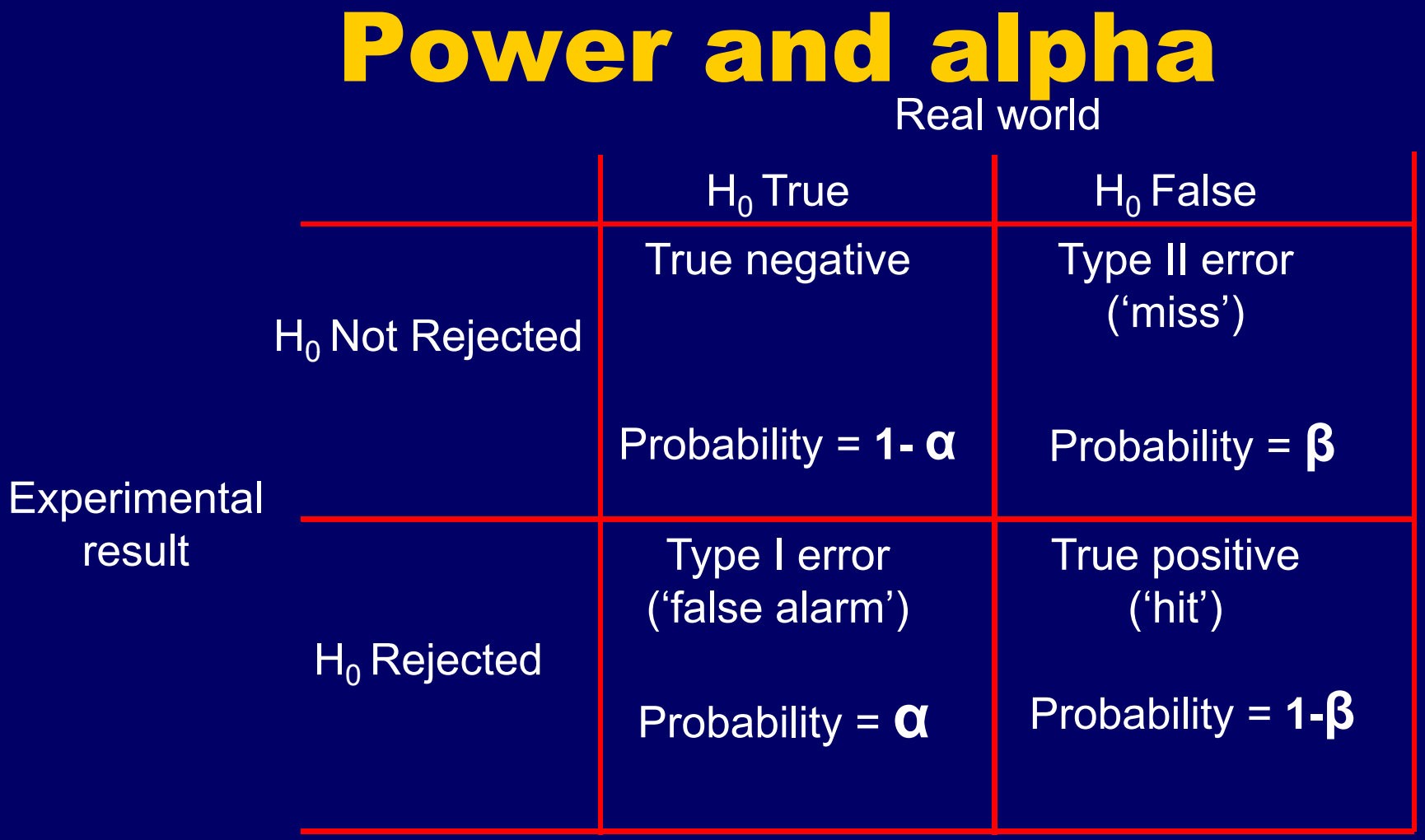

# INTRODUCTION

- The greater the power of study, the more sure we can be, but greater power requires a larger sample.
- It is common to require a power of between 80% and 90%.
- **Power of 80% for detecting effect** difference
- **Power of 90% for proving equal effect** (equivocal studies)

### **Power is affected by sample size**

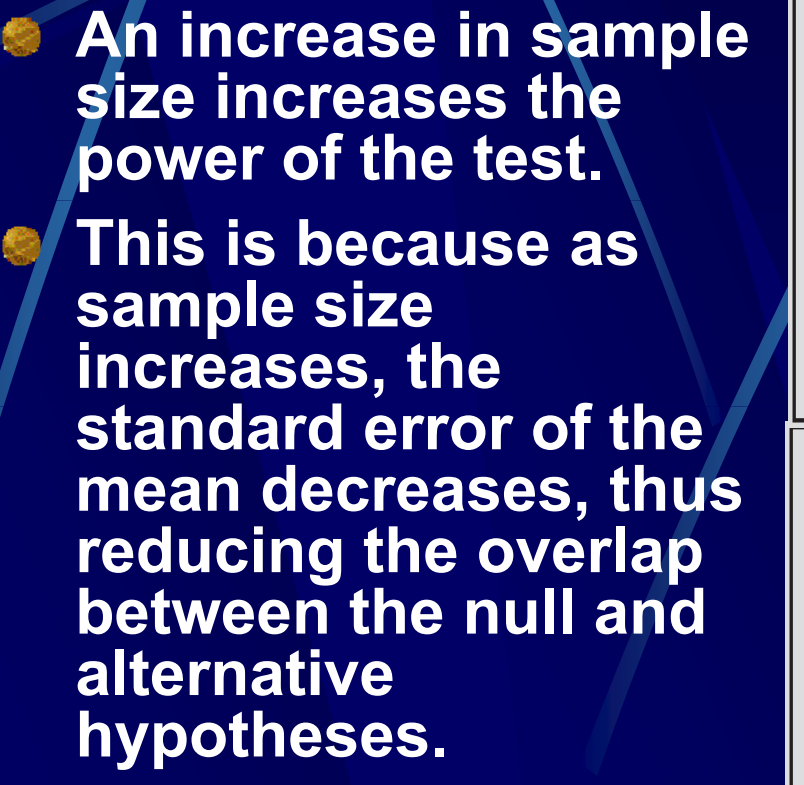

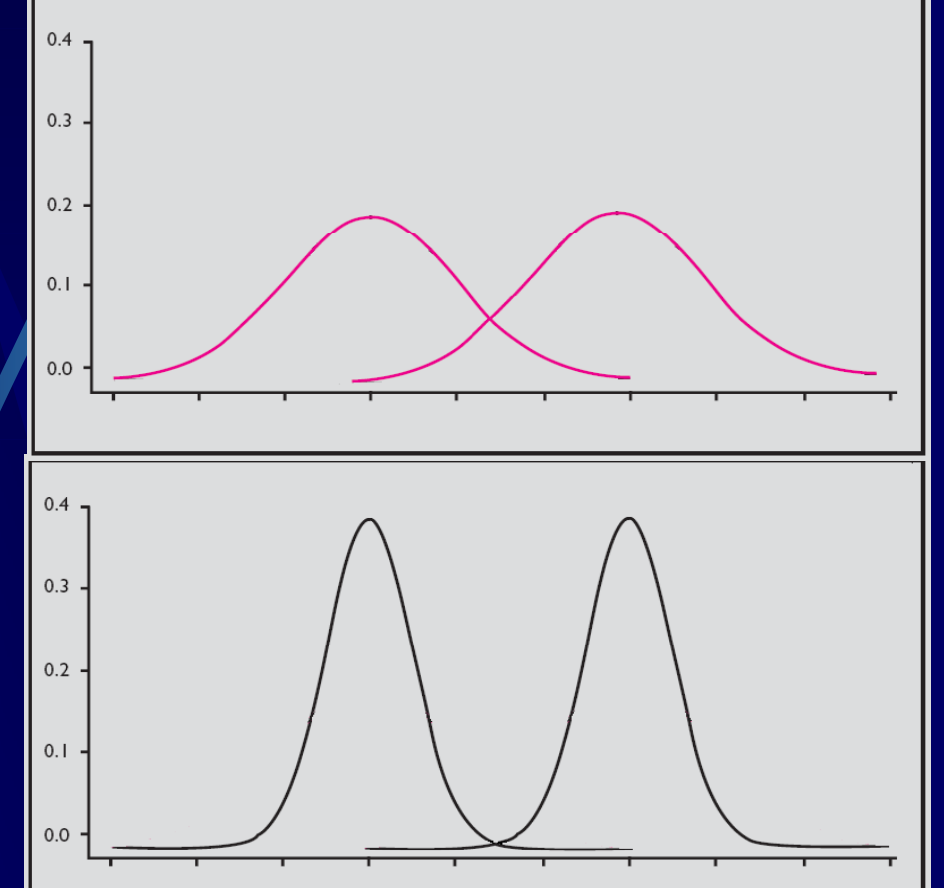

# INTRODUCTION

- **Sample size calculations are based on the** quantity known as the **effect size**.
- **The smaller the effect size, the larger the** required size of the sample.
	- For example, if treated group improved 10x better than the control group, the sample size required is only 242.
- But if the treated group improved only 5x better than the control group, the sample size required is 664.

### Effect Size

'Effect Size' is simply a way of quantifying the difference between two groups. For example, if one group has had an 'experimental' treatment and the other has not (the 'control'), then the Effect Size is a measure of the effectiveness of the treatment.

#### Different Types of Effect Sizes:

#### Standardised Mean Difference

- Comparing group research
	- Either treatment groups
	- Or naturally occurring groups
- inherently continuous construct (continuous outcome–mean)

#### Odds-Ratio

 $\bullet$ 

- Comparing group research
	- Either treatment groups
	- Or naturally occurring groups
- inherently dichotomous construct (categorical outcome-rate)
- Correlation Coefficient
	- association between variables research

#### Different Types of Effect Sizes:

#### **Proportion**

 $\bullet$ 

- Measures of central tendency research
	- HIV/AIDS prevalence rates
	- Proportion of homeless persons found to be alcohol abusers

#### Standardised Gain Score

- $\bullet$  gain or change between two measurement points on the same variable
	- reading speed before and after a reading improvement class

### **Effect size formula**

$$
Effect\_size = \frac{\mu_0 - \mu_1}{\sigma}
$$

**where** σ **is standard deviation of population of dependent (outcome) measure scores.**

#### Cohen's Effect/Size (d) ohen's Effect/Size (d

Cohen (1992) gives the following guidelines for the social sciences: • small effect size, 0.2;  $\bullet$  medium, 0.5;  $\bullet$ **• large, 0.8.** 

### Factors governing power

Power,  $1-\beta$  = probability of finding an effect, given that there actually is one

So power will obviously be governed by

- **•** Effect size (stronger effect size, more power)
- Number of subjects (more subjects, more power)
- $\bullet$  Choice of alpha (0.01 need more, 0.05 need less)
- Also (maybe less obviously)…
	- Sources of variability (i.e. sampling method)
	- Study design (case-control vs cohort vs clinical trial)
	- $\bullet$ Choice of statistical test (chi2 or t-test)

# Calculating power & sample size

- As you've just seen, power is determined by
	- **Effect Size**
	- Number of subjects
	- Choice of alpha (usually 0.05)

SPSS doesn't have the facility to calculate power/sample size but you can download a free program (PS2) to do so (given the above information) from

http://biostat.mc.vanderbilt.edu/twiki/bin/view/Main/PowerSampleSize

● Or you can use Statcalc (part of EpiInfo6) from http://www.cdc.gov/epiinfo/Epi6/EI6dnjp.htm to calculate sample size

### PS for Power/Sample Size calculations

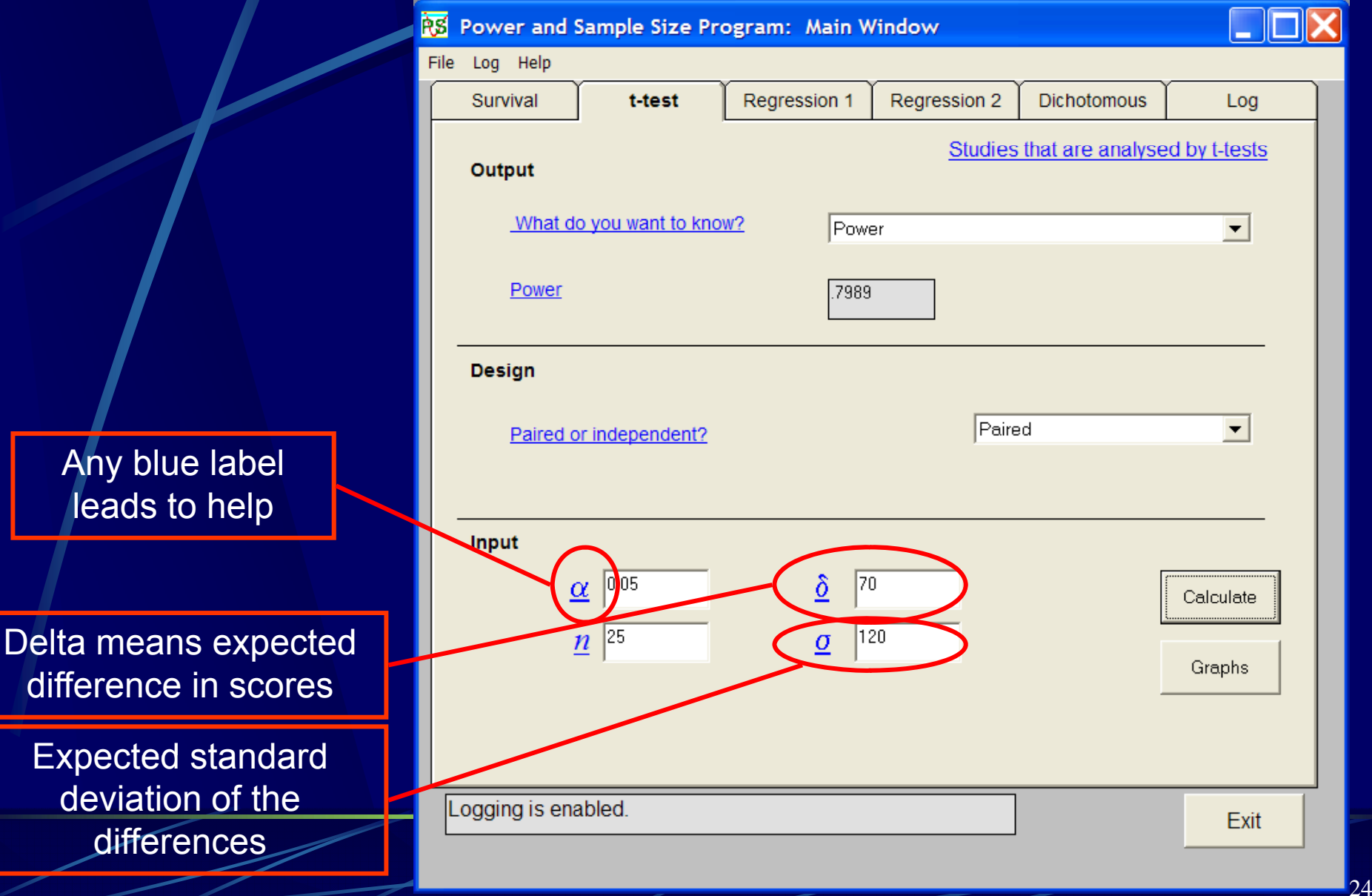

#### ODr Azmi Mc Tanil, 2009 Power/Sample Size calculations

- Alternatively you can ask the program to calculate the sample size you need to give the *power* that you're looking for
- Also plots graphs for a range of powers etc...

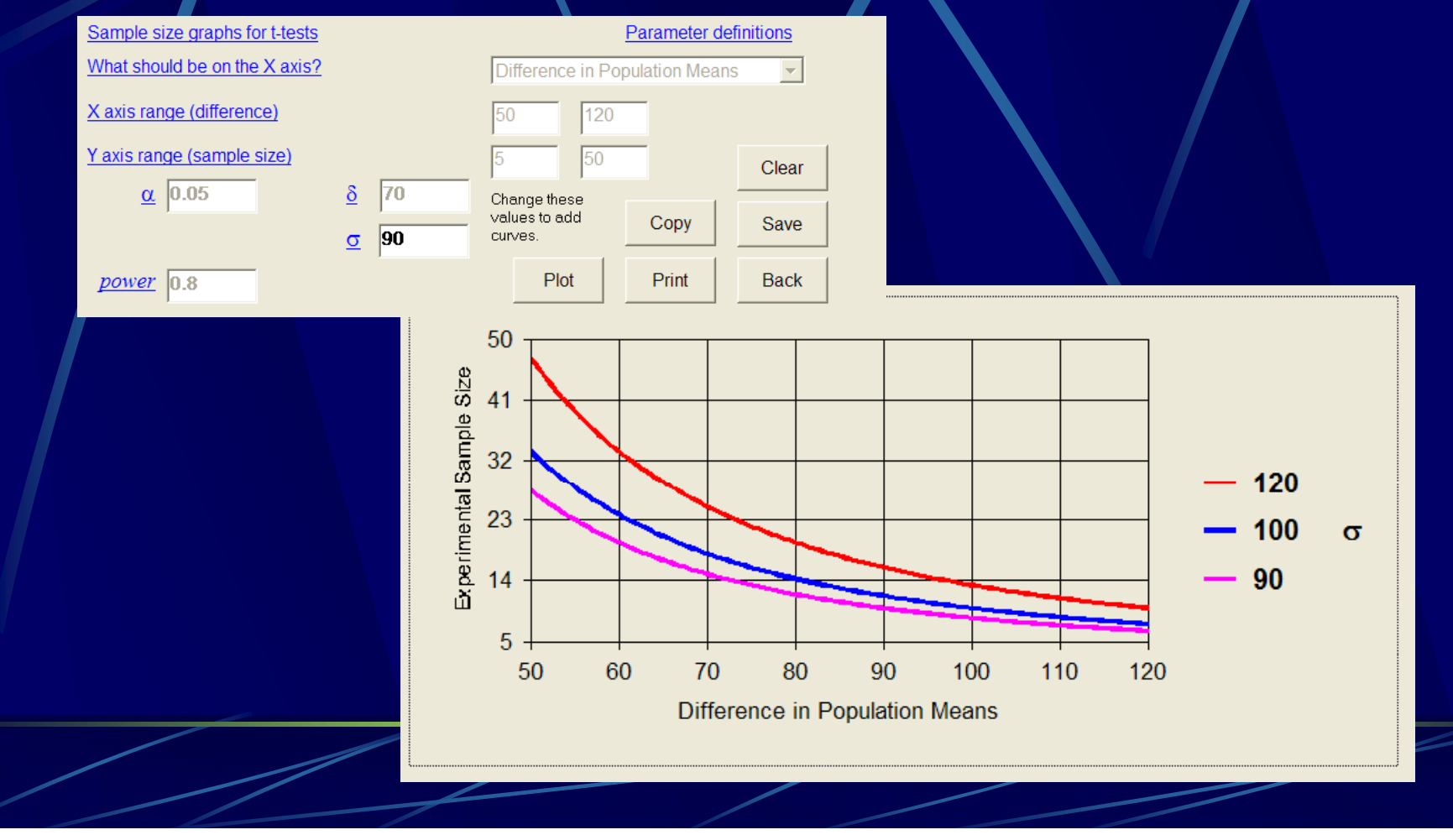

#### PS2 can calculate sample size for

- **Independent Case-Control Studies:** Chi-square test, Fisher's exact test.
- **Matched Case-Control Studies:** McNemar's Test.
	- Cohort Studies With Dichotomous Outcomes: Chi-square test, McNemar's test
- Continuous Response Measures in Two Groups: Paired and independent t tests.
- **Linear Regression**
- Survival Studies

StatCalc can calculate sample size Cross-Sectional – Prevalence Studies Cross-Sectional – Categorical Risk Factor & OutcomeCohort Studies With Dichotomous Outcomes: Categorical Risk Factor & **Outcome** Unmatched Case-Control Studies: Categorical Risk Factor & Outcome

#### Orrefer to tabl ables;

- **E** Lwanga SK, Lemeshow S., 1991. Sample Size Determination in Health Studies: A Practical Manual. WHO.
- A pdf copy of the book is available.
- **Only useful for** prevalence studies.

#### **SAMPLE SIZE DETERMINATION IN HEALTH STUDIES**

 $\bigwedge$ <sup>1</sup>

**A Practical Manual** 

S. K. Lwanga Epidemiological and Statistical Methodology Vorld Health Organizatio<br>Geneva, Switzerlan and -S. Lemeshow Division of Public Health University of Massachusetts at Amher **MA 115** 

1991:

World Health Organizatio

# Other Sample Size Estimation Software

**License software** 

• nQuery Advisor version 6.0.

#### Free online calculator

- http://www.changbioscience.com/stat/ssize.ht ml
- http://calculators.stat.ucla.edu/

# Step One

Determine your research design and the outcome being measured

### STUDY DESIGNS

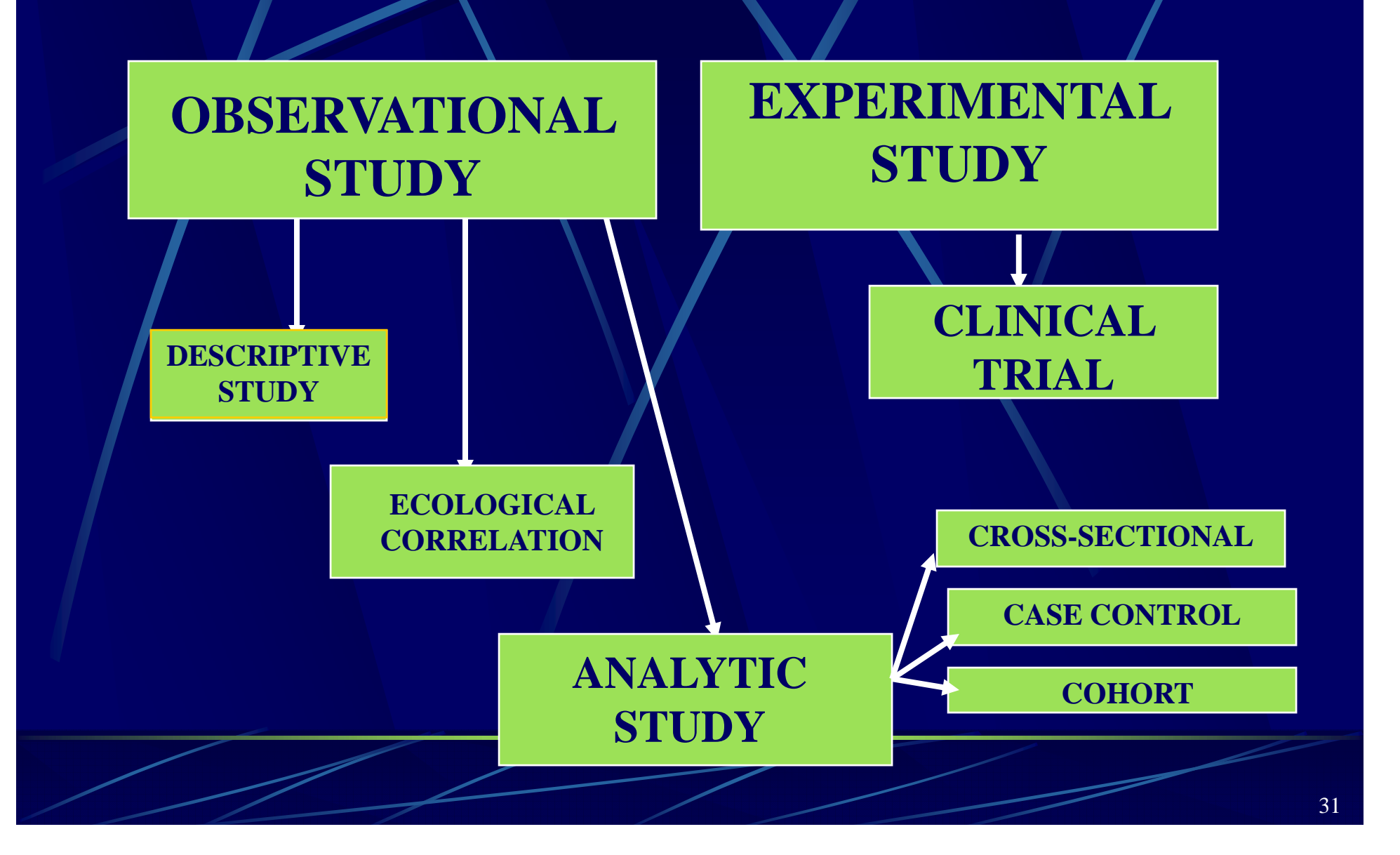

### Examples of Study Design

- **8** Study the prevalence of obesity in HUKM cross**sectional (prevalence)**
- **<sup>8</sup> Comparing the rate of diabetes mellitus between Indians and non-Indians – cross-sectional (comparative)**
- **Comparing the rate of diabetes mellitus between rate mellitus between those with cataract and those without cataract case-control**
- **Measure the incidence and relative risk of diabetes mellitus between normal and overweight - cohort**
- **Comparing Fluoxetine against Sertraline for against treating depression – clinical trial**
- **Measuring the sensitivity and specificity of a new serological test against the gold standard –**

**diagnostic study**

### Step 2  $\rightarrow$  Go to the Respective **Slides for that Design**

Cross Sectional Study (prevalence) – Go to 34 Cross Sectional Study (comparative) – Go to 50 Case Control – Go to 62 Cohort – Go to 70 Clinical Trial (qualitative outcome) - Go to 78 **Clinical Trial (continuous outcome)** – Go to 90 **Diagnostic Study – Go to 101** Each design requires a different approach for sample size calculation

# Calculate Your Own Sample Size

Cross-Sectional Study – Measurin g Prevalence

### **Cross-Sectional**

#### What is the outcome being measured? z **Is it the prevalence of disease/risk factor?**

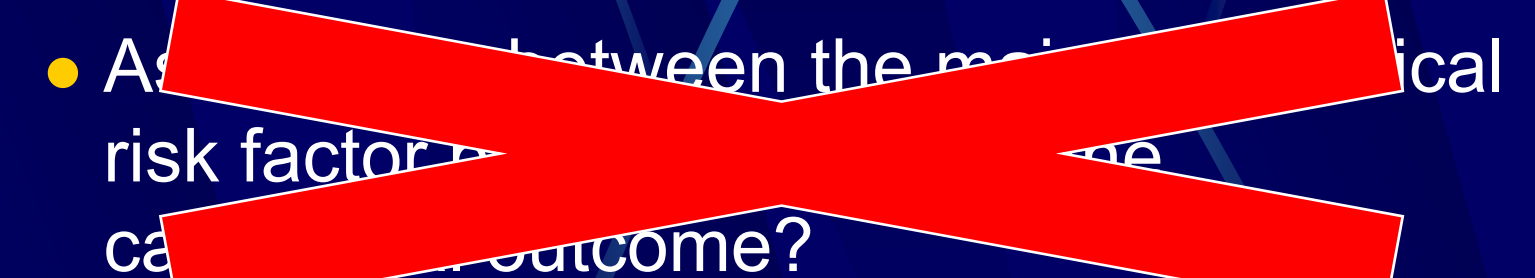

# Prevalence in Cross-Sectional

**Do a literature review to estimate the** prevalence being studied. Determine the absolute precision required i.e. 5 percentage points (usually between 3 to 5). Calculate using (Kish L. 1965)  $n = (Z_{1-\alpha})^2 (P(1-P)/D^2)$ **or refer to a table in S.K. Lwanga, S.** Lemeshaw 1991, Sample Size Determination in Health Studies, pg 25 **Or use StatCalc from EpiInfo6.**
# Example – Prevalence of Obesity in HUKM

Confidence interval = 1 -  $\alpha$  = 95%;  $Z^{}_{1\text{-}\alpha}$  =  $Z^{}_{0.95}$  = 1.96  $^{\circ}$ (from normal distribution table). Prevalence = P = 20%  $\bullet$  Absolute precision required = 5 percentage points, (if the calculated prevalence of the study is 20%, then the true value of the prevalence lies between 15-25%) 15-25%).

# **Calediate Manually**

 $n = (Z_{1-a})^2(P(1-P)/D^2)$  where  $\text{Z}_{\text{1-a}}$ = Z $_{\text{0.95}}$  = 1.96 (from normal distribution table. This value of 1.96 is standard for CI of 95%).  $P = 20\% = 0.2$  in this example  $\bullet$  D = 5% = 0.05 in this example  $n = 1.96^2 \times (0.2(1 - 0.2)/0.05^2) = 245.84$ 

## **Refer to Table**

Refer to the table in S.K. Lwanga, S. Lemeshaw 1991, Sample Size Determination in Health Studies pg 25. With a Prevalence  $(P)$  of 20%, precision of 0.05, the table indicates that the sample size required is 246.

Table 1. Estimating a population proportion with specified absolute precision

 $n = z_{1-\alpha/2}^2 P(1-P)/d^2$ 

(a) Confidence level 95%

 $\mathbf{1}$ 

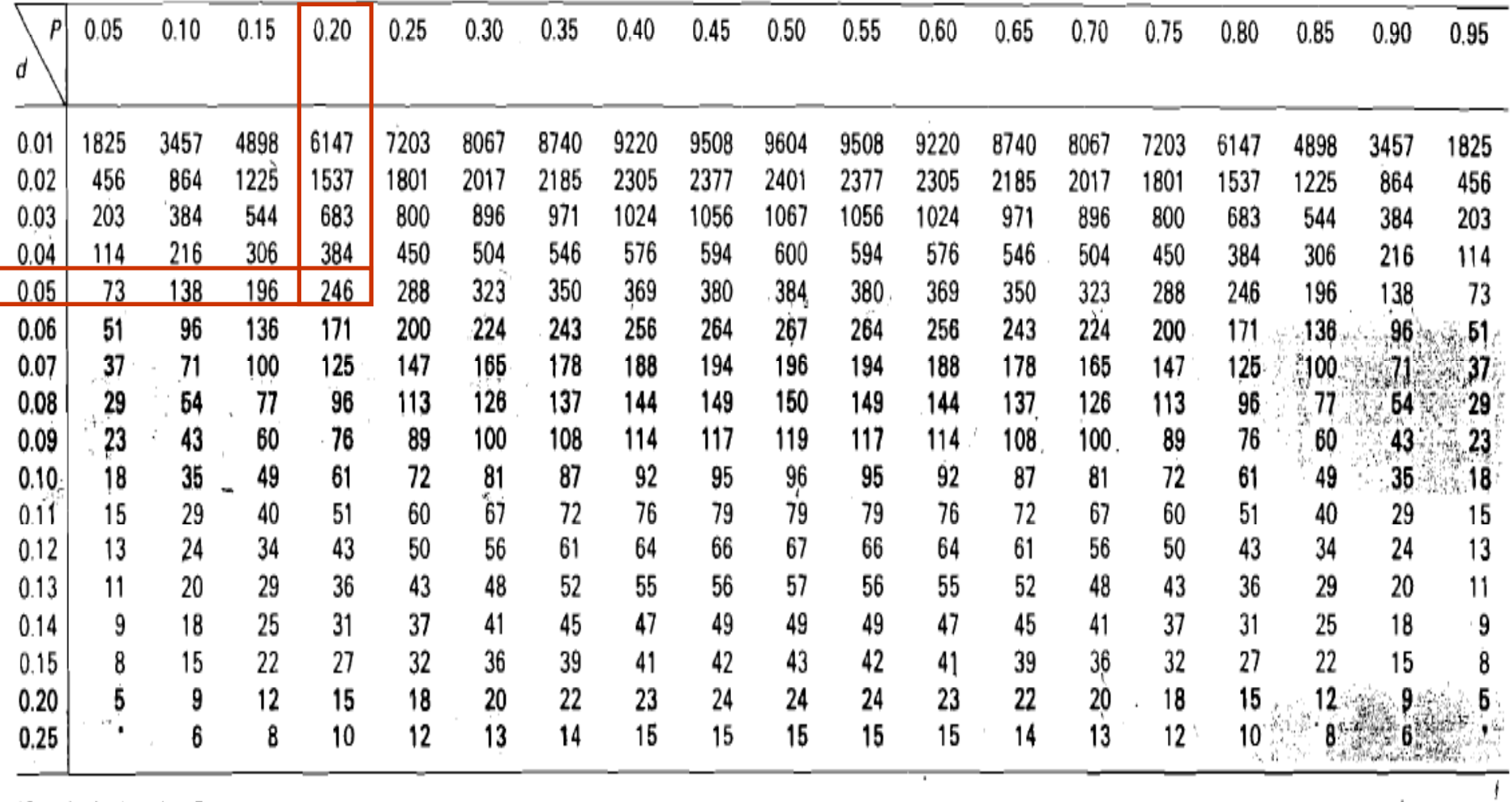

 $\sim$ 

 $\mathcal{L}$ 

'Sample size less than 5.

#### Alternative to table

#### **http://www.palmx.org/samplesize/Calc\_Samplesize.xls**

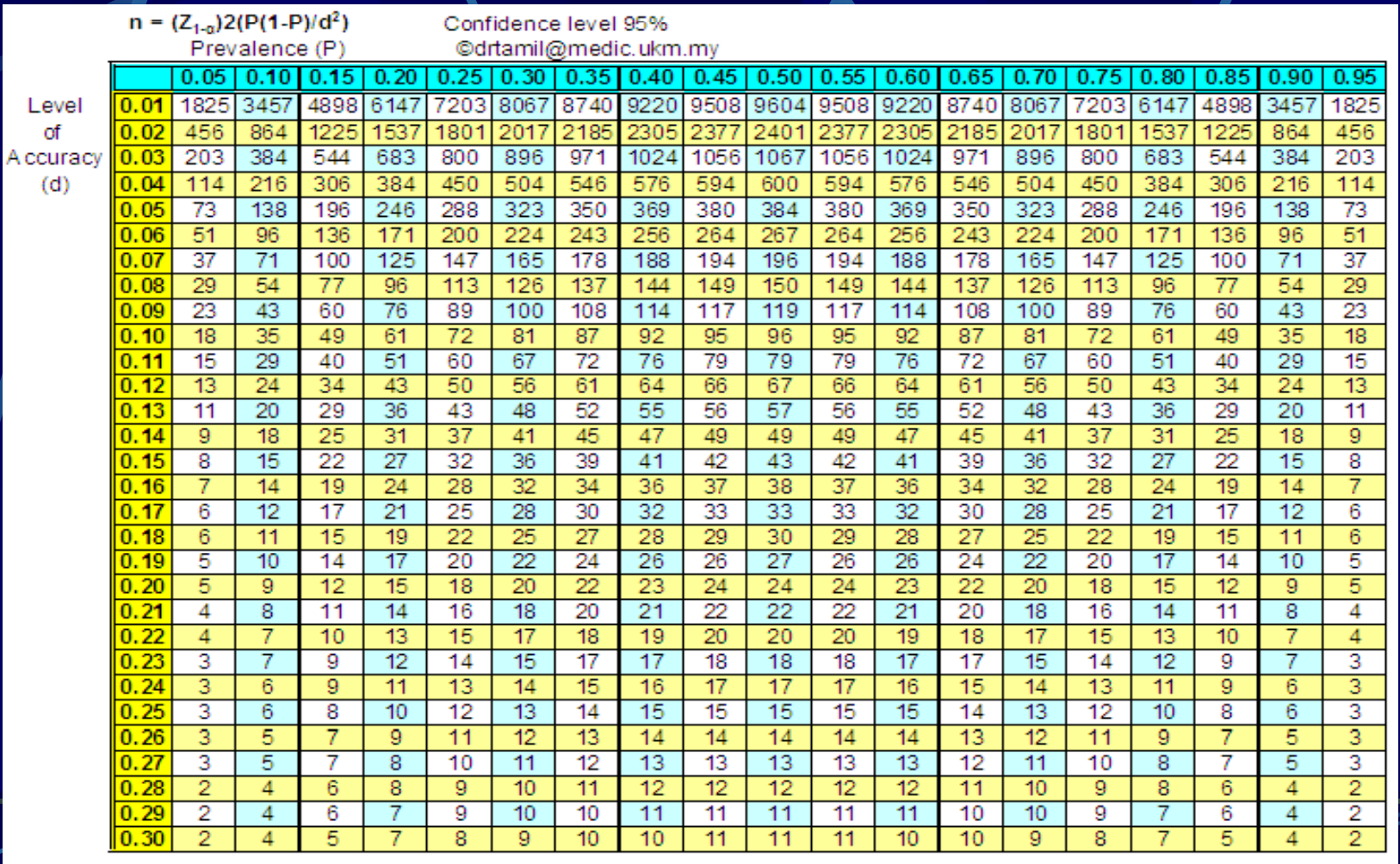

# Or use StatCalc (Step 1)

- $P = 20\% = 0.2$  in this example
- $D = 5\% = 0.05$  therefore the true value of the prevalence lies between 15-25%. So worse acceptable result is either 15% or 25%
- Press F4 to calculate.

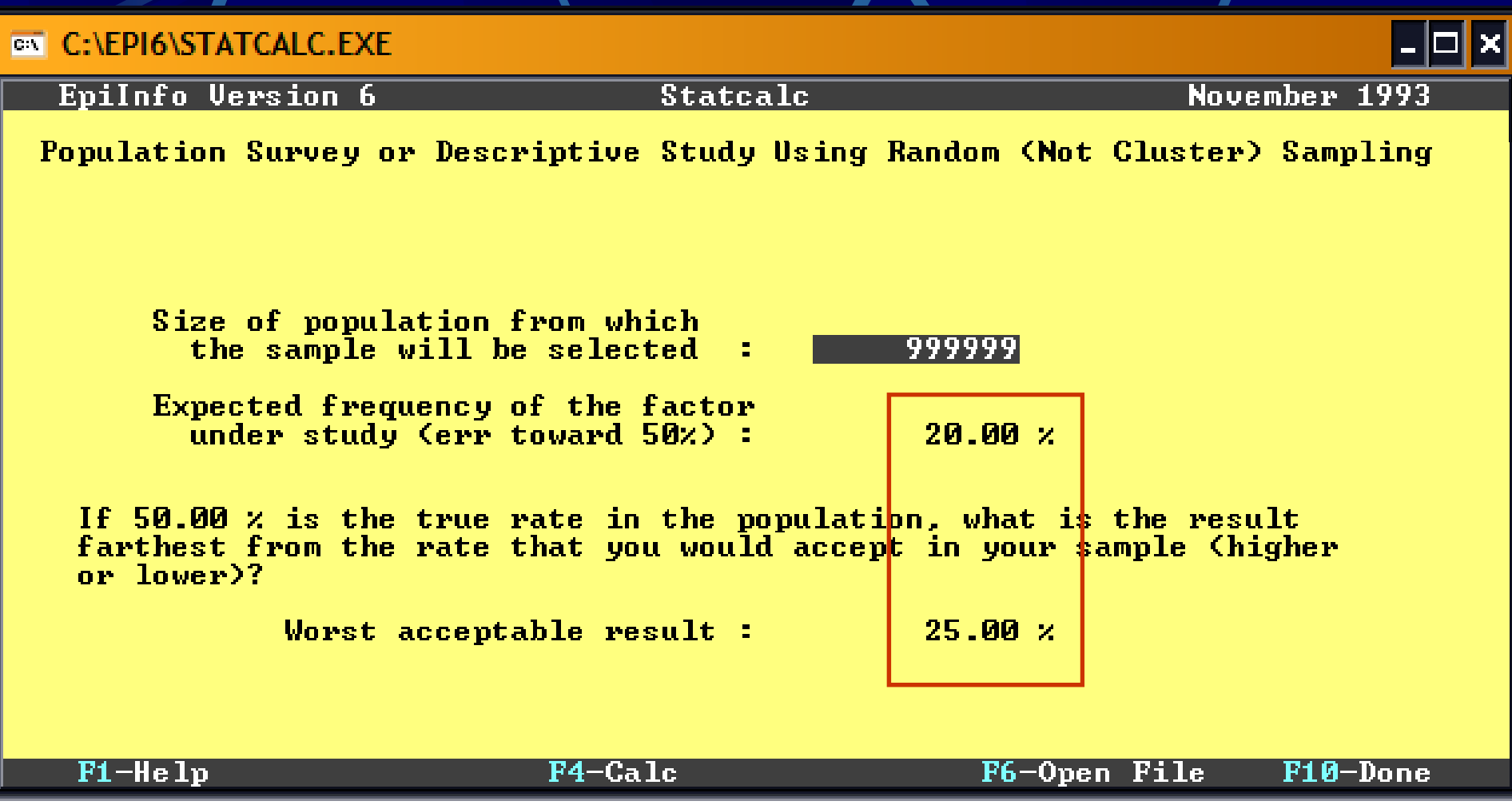

# ODr Azmi Mohd Tamil, 2009 StatCalc (Step 2)

**Using 95% confidence level, the sample size required** is 246, the same value as manual calculation & the table.

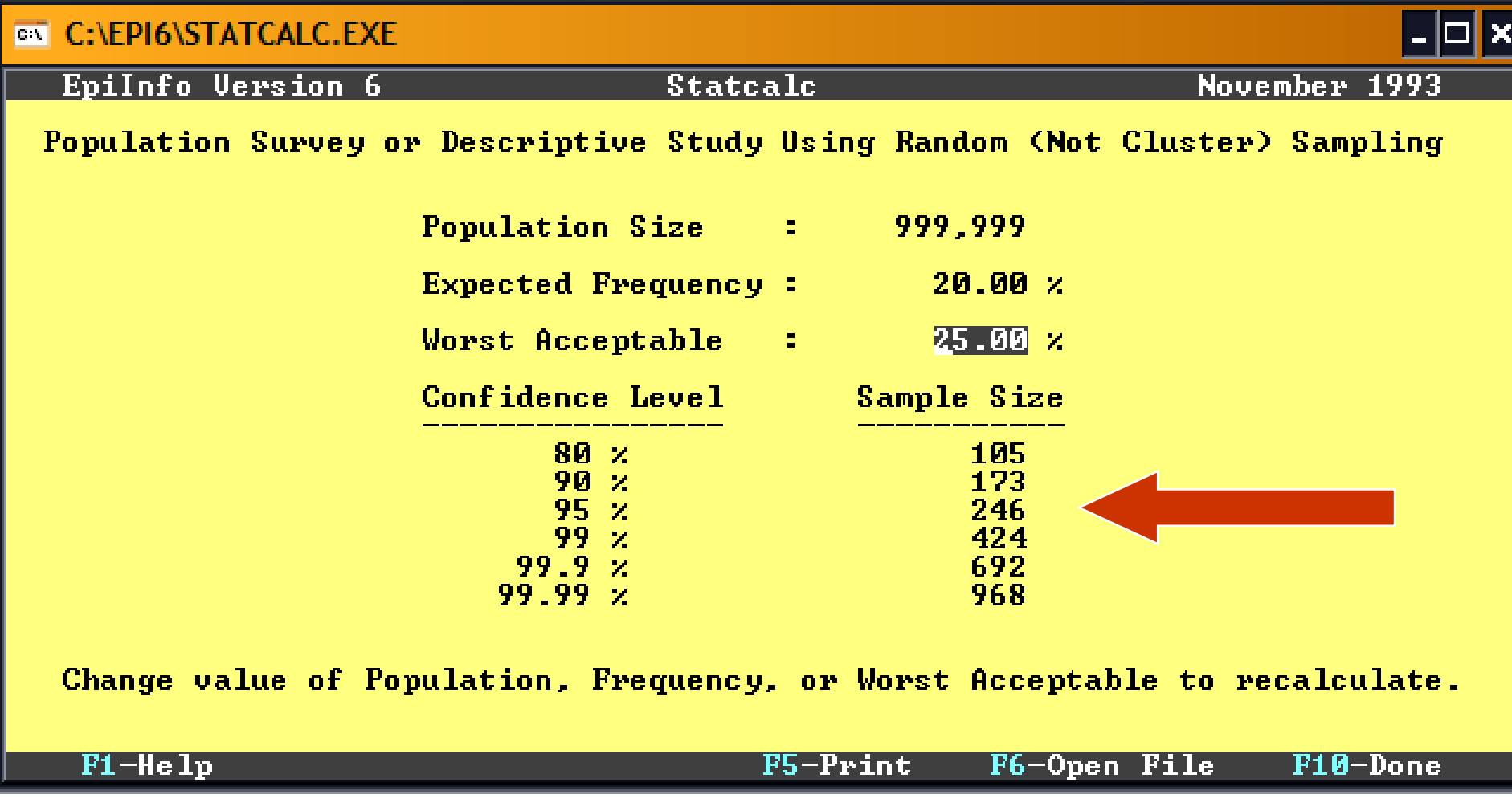

#### ® Dr Azmi Mohd Tamil, 2009 **Formula for Sample Size of** A Prevalence Study

#### It is the same since all calculations uses the same formula.

GN C:\EPI6\EPI6\_EXE

Chapter  $32 -$  Statistics - p. 393

Sample Size Calculations in STATCALC

The sample size calculations for proportions in a descriptive study or survey use the following method:

Sample size=size of sample randomly selected from the population Population=size of population which the sample is to represent P=true proportion of factor in the population (guess) D=(Maximum) difference between sample mean and population mean Z=area under normal curve corresponding to the desired confidence level.

**Confidence** z  $.90<sub>1</sub>$ 1.645  $-95$ 1.960  $.99<sub>+</sub>$ 2.575 .999  $3.29$ 

The formula is:

 $\texttt{Samplesize} = n / (1 + (n/population))$ 

Esc-Topics

in which:  $n=Z*Z(P(1-P)/D*D)$ 

44

0-Quit

 $\mathbf{E}[\mathbf{B}|\mathbf{X}]$ 

# SS Calculation for a Known Population

 $\bullet$  What if the required sample size is larger than the population being studied?

i.e. study on stress among staff at Pusat Kesihatan Rembau. Expected rate of stress is 50% therefore at 5% precision, the required sample size is 384. But the number of staff is only 30!

O

# SS Calculation for a Known Population

#### Krejcie & Morgan

 Krejcie, R.V. & Morgan, D.W. (1970). Determining sample size for research activities. *Educational & Psychological Measurement*, 30, 607-610.

$$
S = \frac{X^2 NP (1 - P)}{d^2 (N - 1) + X^2 P (1 - P)}
$$

- $\bullet$  S = required sample size
	- $N =$  the given population size
	- P = prevalence
	- $d =$  the degree of accuracy
	- $X^2 = 3.841$  for the .95 confidence level

# Table - Krejcie, R.V. & organ, D.W./(19

Required Sample Size<sup>1</sup>

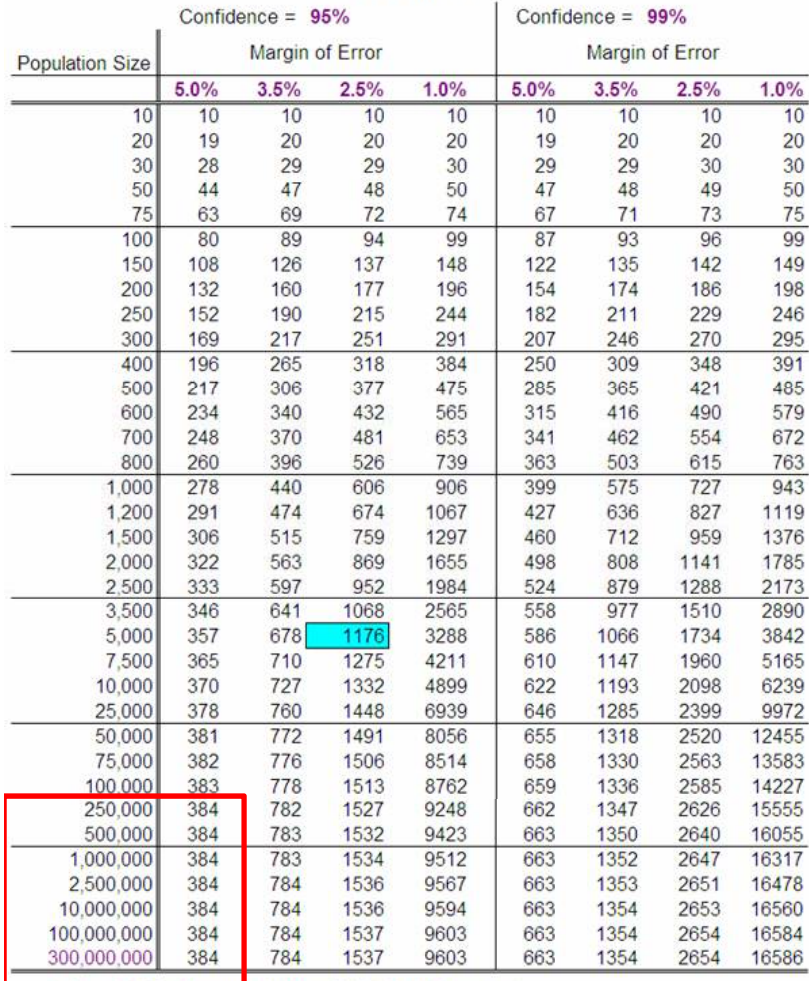

+ Copyright, The Research Advisors (2006). All rights reserved

Assumption of the table; prevalence = 50%. So need only 28 out of 30 for the study on stress, not 384.

If population  $> 250,000$ , sample size equal to Kish's formula.

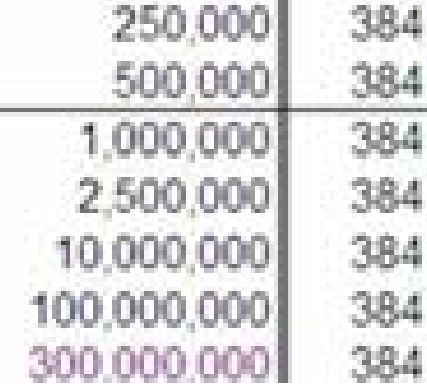

## Kish, L (1960) = Krejcie, R.V. & Morgan, D.W. (1970)

**Kish L (1960) Kish,**   ${\sf n}=({\sf Z}_{\sf 1\text{-}a})^{\sf 2}({\sf P}({\sf 1\text{-}P})/{\sf D}^{\sf 2})$ )  $S = n/(1 + (n/population))$ 

 $(Z_{1-a})^2 = X^2 = 3.841$ Population = N  $P = P$ D  $2 = d$  $^2$  = 0.0025 (for 5%)

We usually use only 1<sup>st</sup> half of the formula!

**Krejcie Krejcie, R V & Morgan D W (1970) R.V. Morgan, D.W.** 

$$
S = \frac{X^2 NP (1-P)}{d^2 (N-1) + X^2 P (1-P)}
$$

 So we can use STATCALC to calculate sample size for a known population!

## ODr Azmi Mohd Tamil, 2009 StatCalc

**Using 95% confidence level, the sample size required** is 28, the same value as in the table.

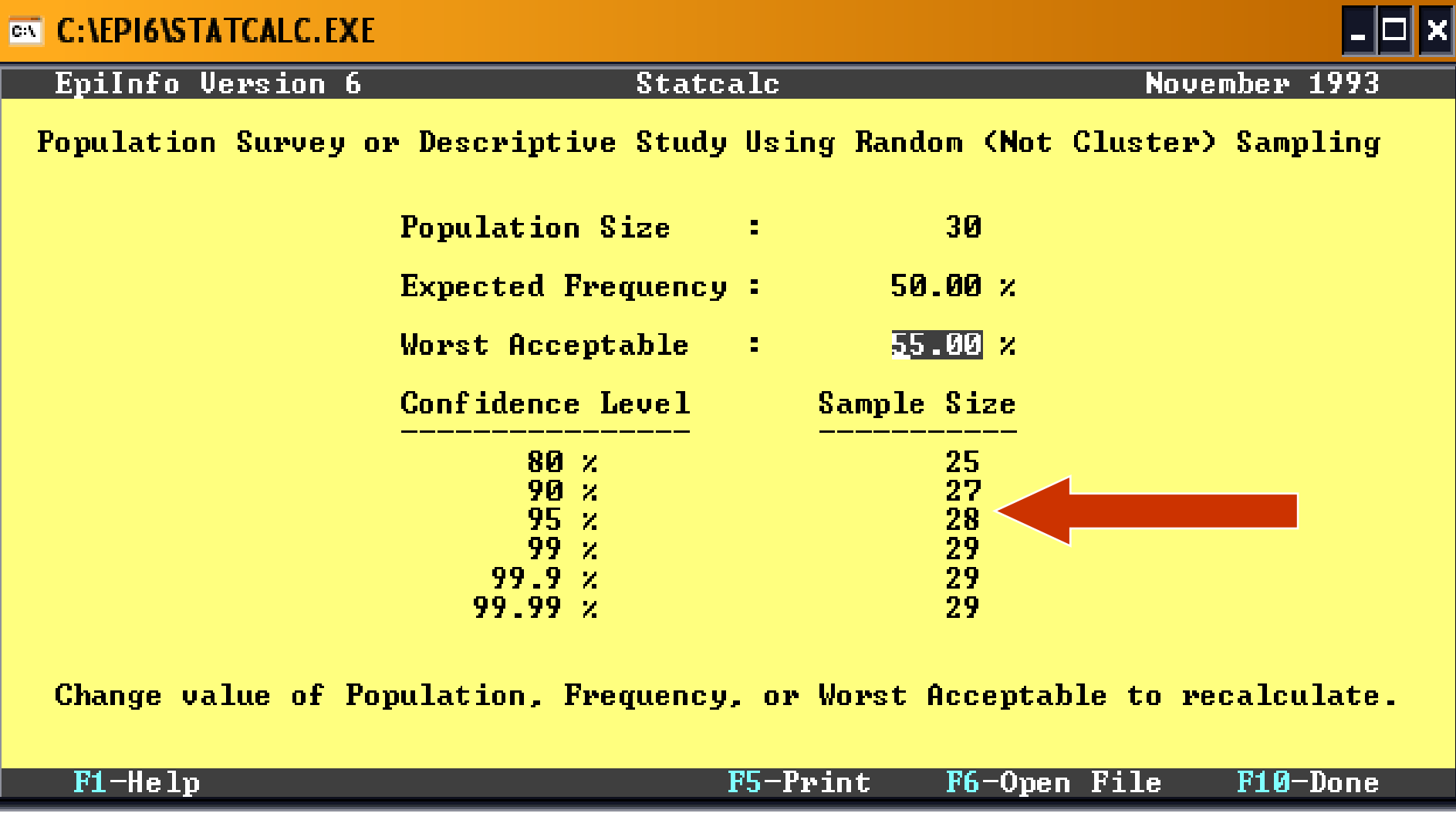

# Calculate Your Own Sample Size

Comparative Cross-Sectional Study – Proving Association Between Risk & Outcome

# Comparative Cross-**Sectional**

#### What is the outcome being measured?

· Is it the pe

**Trick factor?** 

z **Association between the major risk factor being studied and the outcome?**

# Cross-Sectional: Risk & Outcome

- If you want to show an association between a risk factor and outcome in a cross-sectional study, then the sample size calculation is different.
- $\bullet$  For example you want to prove that Indians (ethnicity = risk) are at higher risk of having diabetes mellitus (outcome) compared to other races in your country, using a crosssectional study.

# Example – Indians are of higher risk for DM

- From literature review, identify the rate of disease and proportion of those with the risk factor.
- **Proportion of sample from unexposed (Others)** population = 85%
- Proportion of sample from exposed (Indians) population =  $15%$
- **P1=true proportion of DM in unexposed (Others)** population  $= 8\%$
- **P2=true proportion of DM in exposed (Indians)** population  $=14\%$

# From Literature Review: Indians & Diabetes M.

Disease  $+(14\%)$ 

Indians (15%) Disease - (86%) Sam p l e Others Disease  $+(8\%)$ Sample<br>ratio (85%) Disease -(92%)

### Calculate Manually

Calculate using these formulas (Fleiss JL. 1981. pp. 44-45)

$$
m' = \frac{c_{\alpha/2}\sqrt{(r+1)\overline{P}\overline{Q}} - c_{1-\beta}\sqrt{rP_1Q_1 + P_2Q_2}}{rP_1Q_1 + P_2Q_2}
$$

$$
m = \frac{m'}{4} \left[ 1 + \sqrt{1 + \frac{2(r+1)}{m'r|P_2 - P_1}} \right]^2
$$

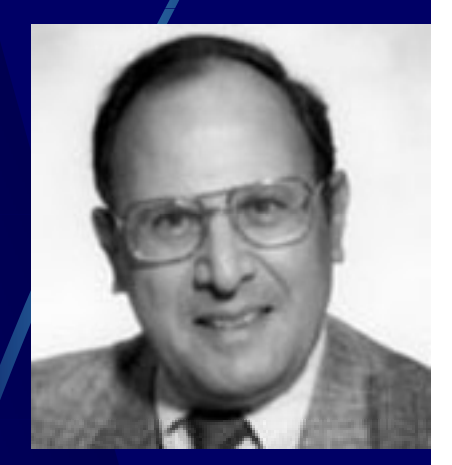

m=n<sub>1</sub>=size of sample from population 1 n  $P_1$ =proportion of disease in population 1  $\alpha$ = "Significance" = 0.05 1-  $P = (P_1 + rP_2)/(r+1)$  Q = 1-P.  $n_1 = m$  $n_1$  = m n $n_2$  = rm From table A.2 in Fleiss; If 1- α is 0.95 then  $\textsf{c}_{\alpha/2}$  is 1.960 If 1- β is 0.80 then  $\rm{c_{1-beta}}$  is -0.842

 $_{\rm 2}$ =size of sample from population 2  $P_2$ =proportion of disease in population 2  $β =$ chance of not detecting a difference = 0.2  $r = n2/n1$  = ratio of cases to controls<br>  $Q = 1 - P$ .

 $\mathbf{z}$ 

$$
n_2 = rm
$$

#### Calculate Manually

 $P_1 = 0.08$   $P_2 = 0.14$   $r = 15/85$ 

 $P = (0.08 + (15/85 \times 0.14))/(1 + 15/85) = 0.089$  $Q = 1 - P = 0.911$ 

 $m' = [1.96\sqrt{(15/85+1)x0.089x0.911} - (-0.842)\sqrt{(15/85x0.08x0.92)+(0.14x0.86)}]^2$  $15/85 \times (0.14 - 0.08)^2$ 

 $0.8333 = 1311.6976$ 0.0006

m =  $\frac{1311.6976 \times \left(1 + \frac{(2 \times (15/85 + 1)}{(1311.6976 \times 15/85 \times 0.06)}\right)^2}{4} = 1420.64$ 

 $m = n_1 = 1421$   $n_2 = r \times m = 15/85 \times 1421 = 251$   $n_1 + n_2 = 1672$ 

56

## Or use StatCalc

Tables  $(2 \times 2, 2 \times n)$ Sample size & power  $Ch<sub>1</sub>$ 

> **Population survey** Cohort or cross-sectional

n1= 1422  $\sqrt{2}$  n2 = 251

Total sample size required is 1673

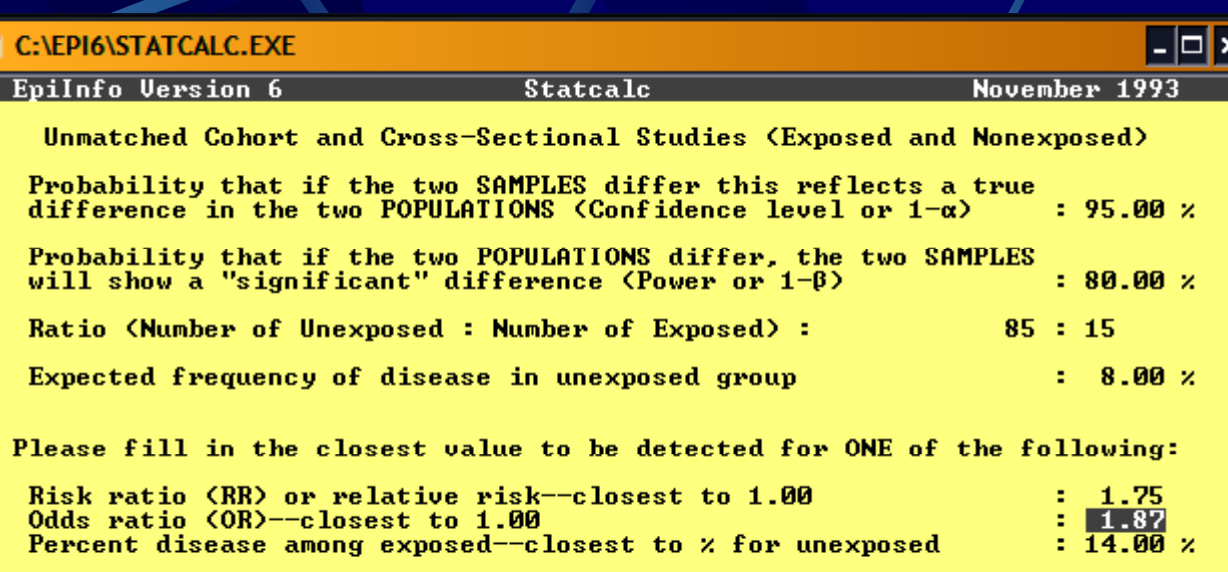

#### **EX C:\EPI6\STATCALC.EXE**

EpiInfo Version 6

**Statcalc** 

 $\overline{|\cdot|}$   $\overline{|\cdot|}$ 

November 1993

Unmatched Cohort and Cross-Sectional Studies (Exposed and Nonexposed)<br>Sample Sizes for 8.00 % Disease in Unexposed Group

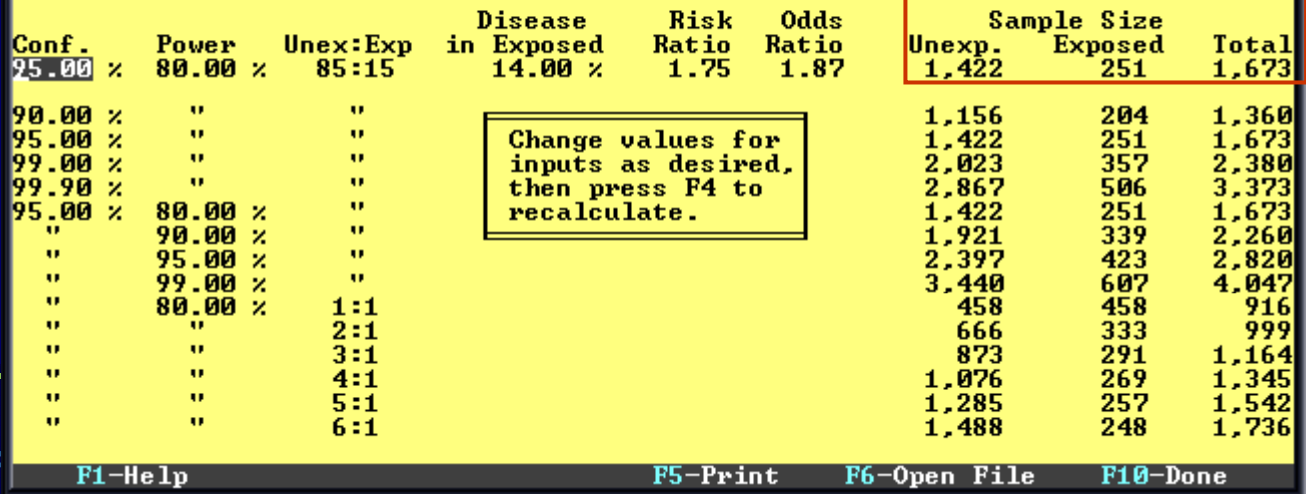

#### StatCalc = Manual

**Sample size calculated manually is** similar to the sample size generated by StatCalc. Since both methods use Fleiss JL (1981) unequal sample size formula as

shown in the next slide.

The sample size formula for comparison of two groups of equal or unequal<br>size is taken from Fleiss (1), pp. 44-45, formulas 3.19 and 3.20, and table A.2 on p. 259. These formulas do not assume matching of the two populations, and they apply to univariate comparisons of the differences in proportions (rates) in the two populations. m=size of sample from population 1 **r\*m=size of sample from population 2** Pi=true proportion of factor in population 1 P2=true proportion of factor in population 2 alpha=chance of falsely declaring the two proportions to differ ("Significance") beta=chance of not detecting a difference which is present (could be called "Lack of sensitivity")<br>1-beta=chance of detection a weal difference ("Power")  $\left[c_{\alpha/2}\sqrt{(r+1)\overline{P}\overline{Q}}-c_{1-\beta}\sqrt{rP_1Q_1+P_2Q_2}\right]^2$ In the equ  $\begin{array}{l} m = \frac{r(P_2 - P_1)^2}{\left[\frac{1}{\text{the set of } P_2}\right]^2} \\ \frac{r(P_2 - P_1)^2}{\left[\frac{1}{\text{the set of } P_2}\right]^2} \\ \frac{r(P_2 - P_1)^2}{\left[\frac{1}{\text{the set of } P_2}\right]^2} \\ \frac{r(P_2 - P_1)^2}{\left[\frac{1}{\text{the set of } P_2}\right]^2} \\ \frac{r(P_2 - P_1)^2}{\left[\frac{1}{\text{the set of } P_2}\right]^2} \\ \frac{r(P_2 - P_1)^2}{\left[\frac{1}{\text{the set$ The formulas are:  $m = mp$ rime +  $(r+1) / (r*!P2-P1!)$ in which "!" denotes absolute value and: mprime=<<<c [alpha/2]\*\$QRT1>=<c [1=beta]\*\$QRT2>>^2>/<r\*<<PR2=PR1>^2>> in which "[]" denotes a subscript and:  $SQRT1 = ( (r+1) * PB * QB ) ^0.5$ SQRT2=((r\*PR1\*(1-PR1))+(PR2\*(1-PR2)))^0.5

#### Or we can use PS2

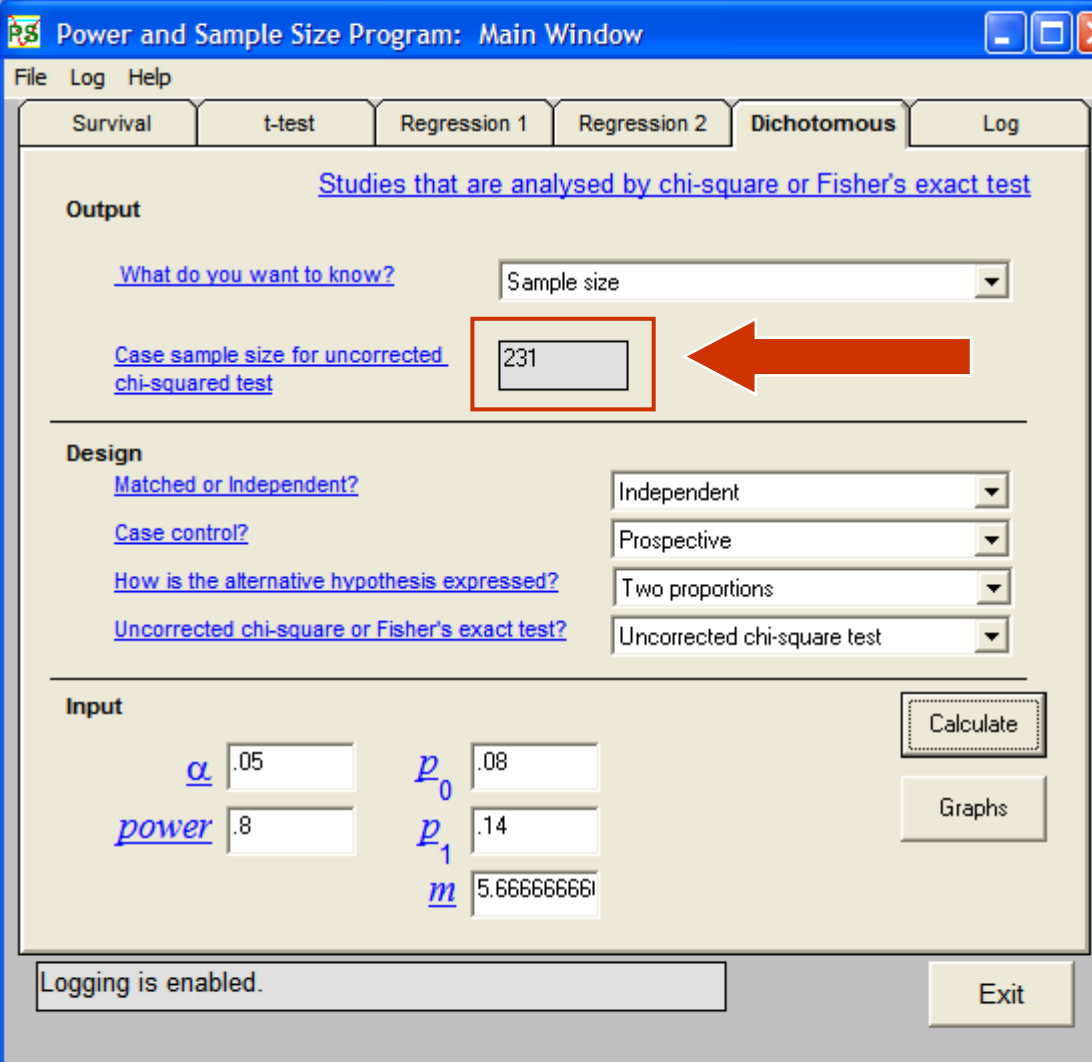

Based on this, the sample size for exposed is 231.

So unexposed is 85/15\*231=1309Total 1540

# PS2 ≠ StatCalc

PS2 uses Schlesselman's method for independent case and control groups for studies that will be analysed using an uncorrected chi-square test

- PS2 uses Casagrande et al's method for independent studies that will be analysed using Yates Correction or Fisher's exact test.
- **PS2 only uses the generalisation of** Casagrande's method proposed by Fleiss for unequal case & control sample size. Even then the answers differ; 1673 vs 1540

# Calculate Your Own Sample Size

Case-Control Study

#### **Case-Control**

- In a case-control study, you identify the cases and controls. Then you compare the rate of exposure/risk factor between the case and control group.
- For example you want to prove that cataract patients (cases) have a higher rate of diabetes mellitus (risk factor) compared to patients with normal vision (controls).
- **From literature review, identify the rate of exposure** among the cases (i.e. 50%) and among the controls (i.e. 8%).
- Decide on the ratio; i.e. 1:1

# Example – DM higher risk of cataract

- From literature review, identify the rate of risk factor (DM) in cases and controls.
- **•** Proportion of sample from controls (Normal) population = 50%
- Proportion of sample from cases (Cataract) population = 50%
- **P1=true proportion of DM in controls (Normal)** population  $= 8\%$
- **P2=true proportion of DM in cases (Cataract)** population =50%

# From Literature Review: Cataract & Diabetes M.

 $DM + (50\%)$ 

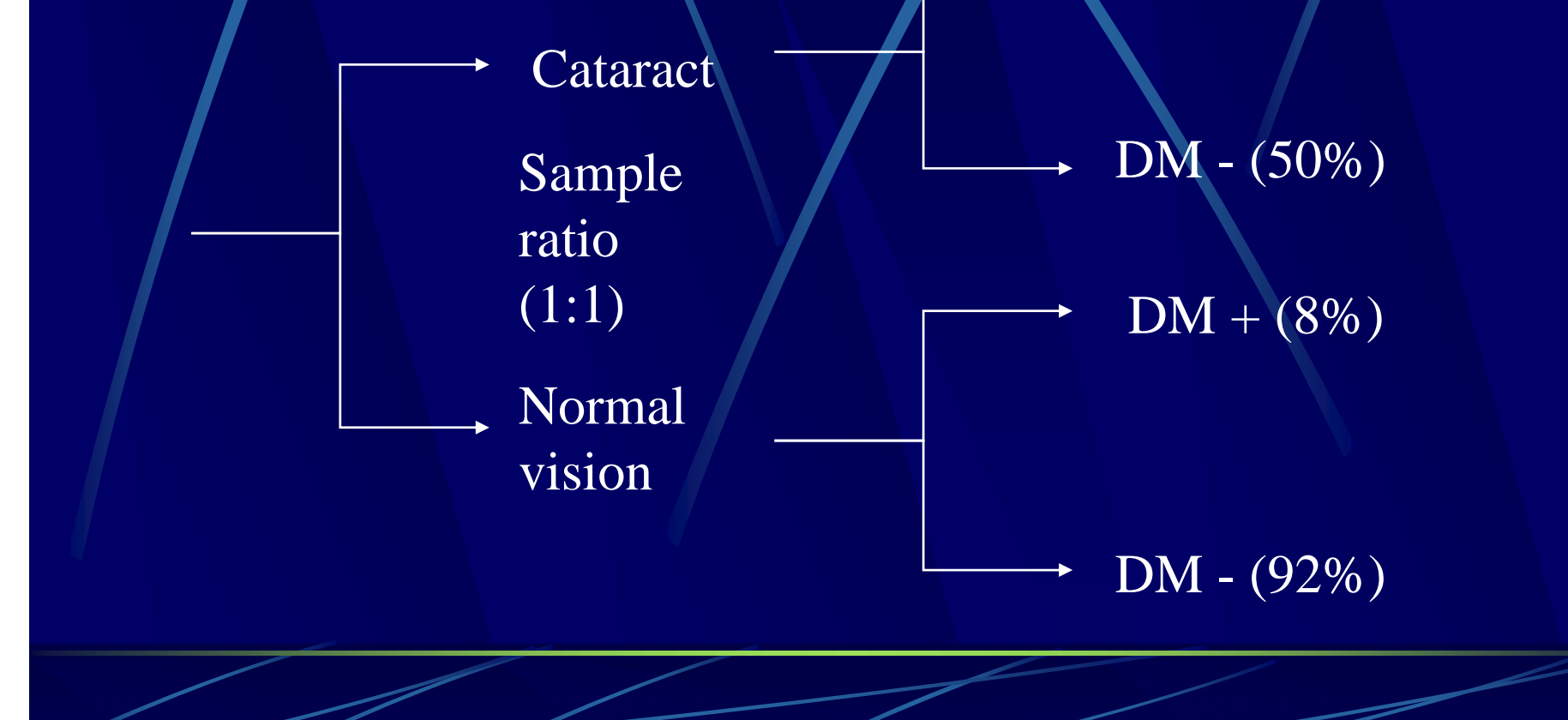

### Calculate Manually

Calculate using these formulas (Fleiss JL. 1981. pp. 44-45)

$$
m' = \frac{c_{\alpha/2}\sqrt{(r+1)\overline{P}\overline{Q}} - c_{1-\beta}\sqrt{rP_1Q_1 + P_2Q_2}}{rP_1Q_1 + P_2Q_2}
$$

$$
m = \frac{m'}{4} \left[ 1 + \sqrt{1 + \frac{2(r+1)}{m'r|P_2 - P_1}} \right]^2
$$

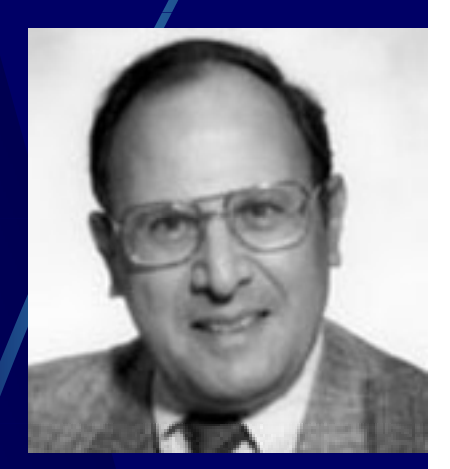

m=n<sub>1</sub>=size of sample from population 1 n P<sub>1</sub>=proportion of **exposure** in population 1  $\alpha$ = "Significance" = 0.05 1-  $P = (P_1 + rP_2)/(r+1)$  Q = 1-P.  $n_1 = m$  $n_1$  = m n $n_2$  = rm From table A.2 in Fleiss; If 1- α is 0.95 then  $\textsf{c}_{\alpha/2}$  is 1.960 If 1- β is 0.80 then  $\rm{c_{1-beta}}$  is -0.842

 $_{\rm 2}$ =size of sample from population 2 <sup>2</sup>=proportion of **exposure** in population 2  $β =$ chance of not detecting a difference = 0.2  $r = n2/n1$  = ratio of cases to controls<br>  $Q = 1 - P$ .

 $\mathbf{z}$ 

$$
n_2 = rm
$$

## Calculate Manually

 $P_1 = 0.08$   $P_2 = 0.5$   $r = 1/1$ 

 $P = (0.08 + (1 \times 0.5))/(1 + 1) = 0.29$  $Q = 1 - P = 0.71$ 

 $m' = [1.96\sqrt{(1+1)x0.29x0.71 - (-0.842)\sqrt{(1x0.08x0.92)+(0.5x0.5)}]^2}$  $1 \times (0.5 - 0.08)^2$ 

$$
= \frac{3.0163}{0.1764} = 17.0991
$$

 $m = \frac{17.0991}{4} \times \left[\frac{1 + \sqrt{1 + \frac{(2x(1+1))}{(17.0991x1x0.42)}}}\right]$  $2 = 21.5985$ 

 $m = n_1 = 22$  $n_2 = r \times m = 1 \times 22 = 22$  $n_1 + n_2 = 44$ 

# Or Use StatCalc

Tables (2 x 2, 2 x n)<br>Sample size & power

cь

**Population survey<br>Cohort or cross-sectional**<br>Unmatched case-control

So you need a sample size of only 22 cases and 22 controls.

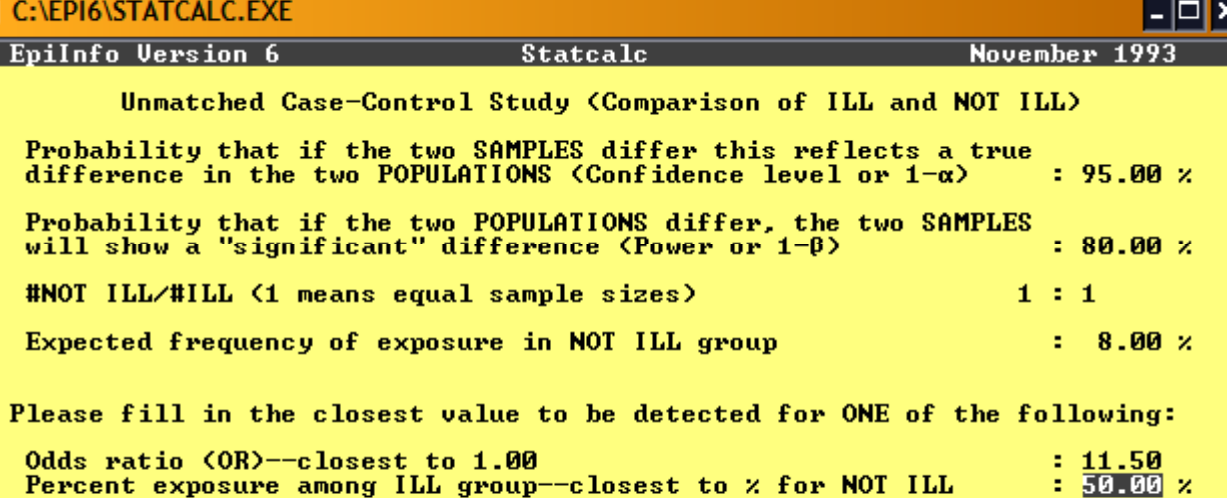

#### **GN C:\EPI6\STATCALC.EXE**

**C:V** 

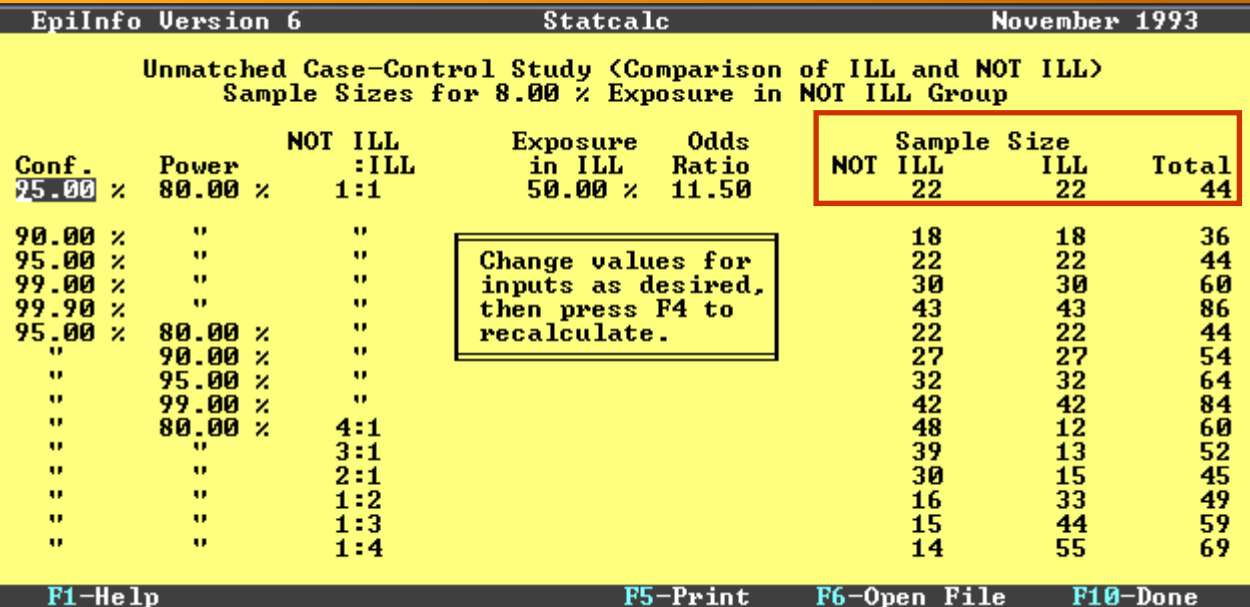

 $\Box$ o $\mathbf{x}$ 

#### Or use PS2

Sample size for case is 17 and for control 17.Total 34 StatCalc = 44 vs PS2 <sup>=</sup> 34……hmmm which would you prefer?

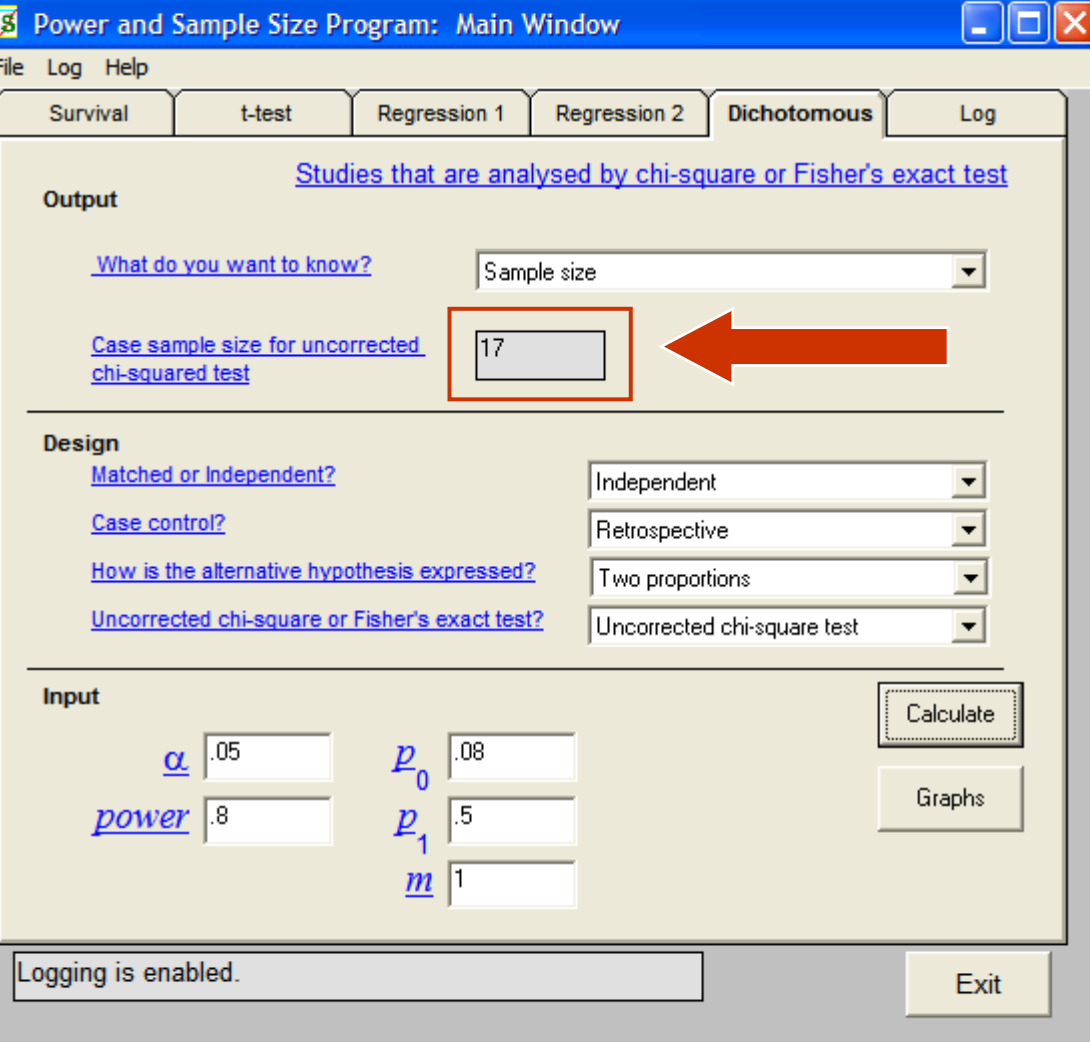

# Calculate Your Own Sample Size

Cohort Study

#### Cohort

- In a cohort study, you identify those who are currently disease-free. Among them, you identify those with and without the exposure/risk factor. Then this cohort is followed up for a pre-determined amount of time to identify those who developed the disease and those who didn't.
- For example you want to prove that overweight adults have higher risk of diabetes mellitus compared to normal weight adults.

# Example – overweight have higher risk of DM

- From literature review, identify the rate of disease among those with & without the risk factor.
- Ratio of unexposed vs exposed; 1:1
- Proportion of sample from no-risk (Normal) population = 50%
- Proportion of sample from at-risk (Overweight) population  $= 50\%$
- P1=true proportion of DM in no-risk (Normal) population =  $7\%$
- **P2=true proportion of DM in at-risk (Overweight)** population =32%
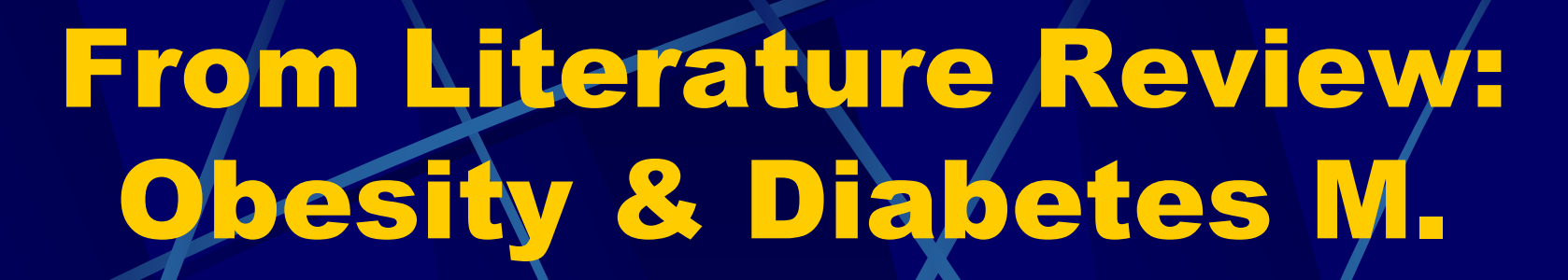

 $DM + (32\%)$ 

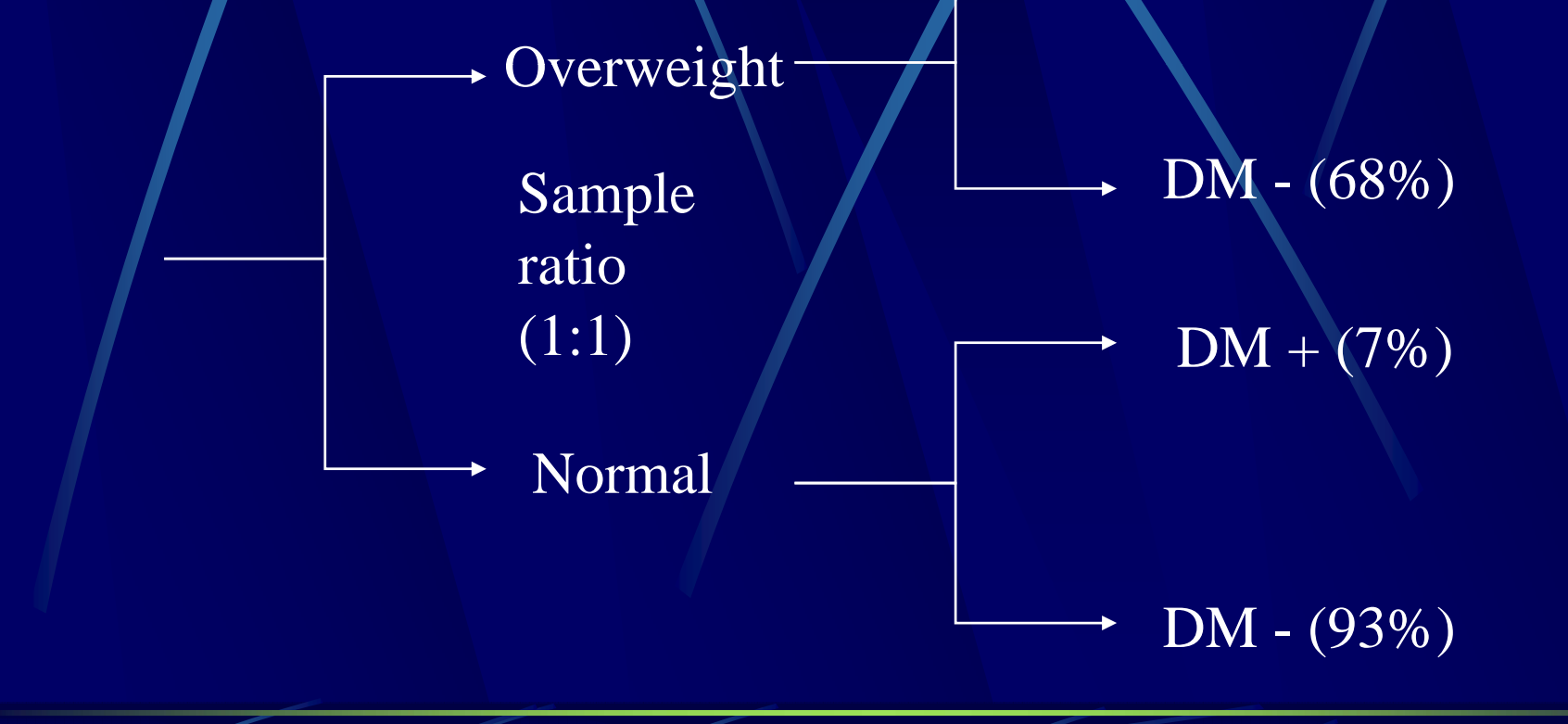

Rifas-Shiman SL et al, 2008.Diabetes and lipid screening among patients in primary care: A cohort study. BMC Health Services Research.

### Calculate Manually

Calculate using these formulas (Fleiss JL. 1981. pp. 44-45)

$$
m' = \frac{c_{\alpha/2}\sqrt{(r+1)\overline{P}\overline{Q}} - c_{1-\beta}\sqrt{rP_1Q_1 + P_2Q_2}}{rP_1Q_1 + P_2Q_2}
$$

1 I

$$
\left[1 + \sqrt{1 + \frac{2(r+1)}{m'r\mid P-P\mid}}\right]^2
$$

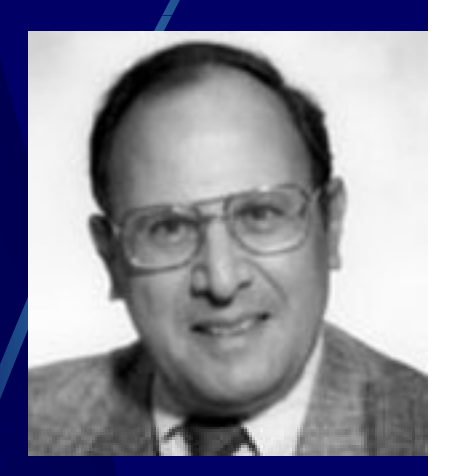

m=n<sub>1</sub>=size of sample from population 1 n P<sub>1</sub>=proportion of **disease** in population 1  $\alpha$ = "Significance" = 0.05 1-  $P = (P_1 + rP_2)/(r+1)$  Q = 1-P.  $n_1 = m$  $n_1$  = m n $n_2$  = rm From table A.2 in Fleiss; If 1- α is 0.95 then  $\textsf{c}_{\alpha/2}$  is 1.960 If 1- β is 0.80 then  $\rm{c_{1-beta}}$  is -0.842

 $m =$ 

 $_{\rm 2}$ =size of sample from population 2 <sup>2</sup>=proportion of **disease** in population 2  $β =$ chance of not detecting a difference = 0.2  $r = n2/n1$  = ratio of cases to controls<br>  $Q = 1 - P$ .

 $\tilde{2}$ 

$$
n_2 = rm
$$

| <b>9</b>                                                                                                   | <b>1</b>                              | <b>1</b>         | <b>1</b> | <b>1</b> | <b>1</b> |
|----------------------------------------------------------------------------------------------------|---------------------------------------|------------------|----------|----------|----------|
| $P_1 = 0.07$                                                                                               | $P_2 = 0.32$                          | $r = 1/1$        |          |          |          |
| $P = (0.07 + (1 \times 0.32)) / (1 + 1) = 0.195$                                                           |                                       |                  |          |          |          |
| $Q = 1 - P = 0.805$                                                                                        |                                       |                  |          |          |          |
| $m' = [1.96 \sqrt{(1 + 1)x0.195x0.805 - (-0.842) \sqrt{(1x0.07x0.93) + (0.32x0.68)}]^2$                    |                                       |                  |          |          |          |
| $= 2.3898 = 38.2369$                                                                                       |                                       |                  |          |          |          |
| $0.0625$                                                                                                   |                                       |                  |          |          |          |
| $m = \frac{38.2369}{4} \times \left[1 + \frac{1 + \frac{(2x(1 + 1))}{(38.2369x1x0.25)}\right]^2 = 45.8882$ |                                       |                  |          |          |          |
| $m = n_1 = 46$                                                                                             | $n_2 = r \times m = 1 \times 46 = 46$ | $n_1 + n_2 = 92$ |          |          |          |

## Or Use StatCalc

Tables  $(2 \times 2, 2 \times n)$ Sample size & power

Ch i

#### **Population survey** Cohort or cross-sectional Unmatched case-control

So you'll need a sample size of 46 each for both groups. Total of 92.

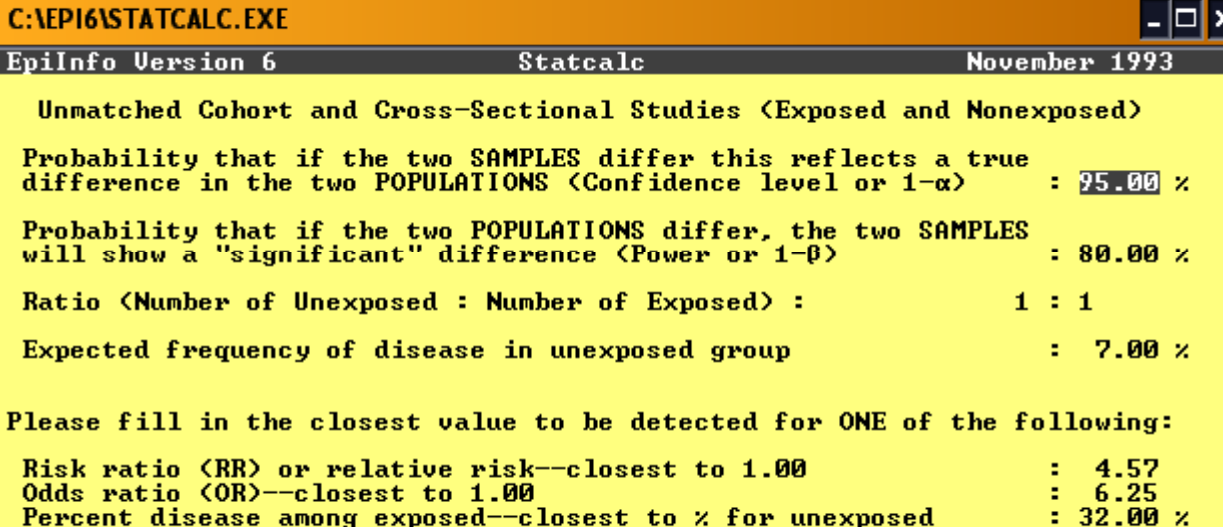

#### **EX C: LEPI6\STATCALC.EXE** EpiInfo Version 6

**CIV** 

November 1993

∣–∣⊡∣×

Unmatched Cohort and Cross-Sectional Studies (Exposed and Nonexposed)<br>Sample Sizes for 7.00 % Disease in Unexposed Group

**Statcalc** 

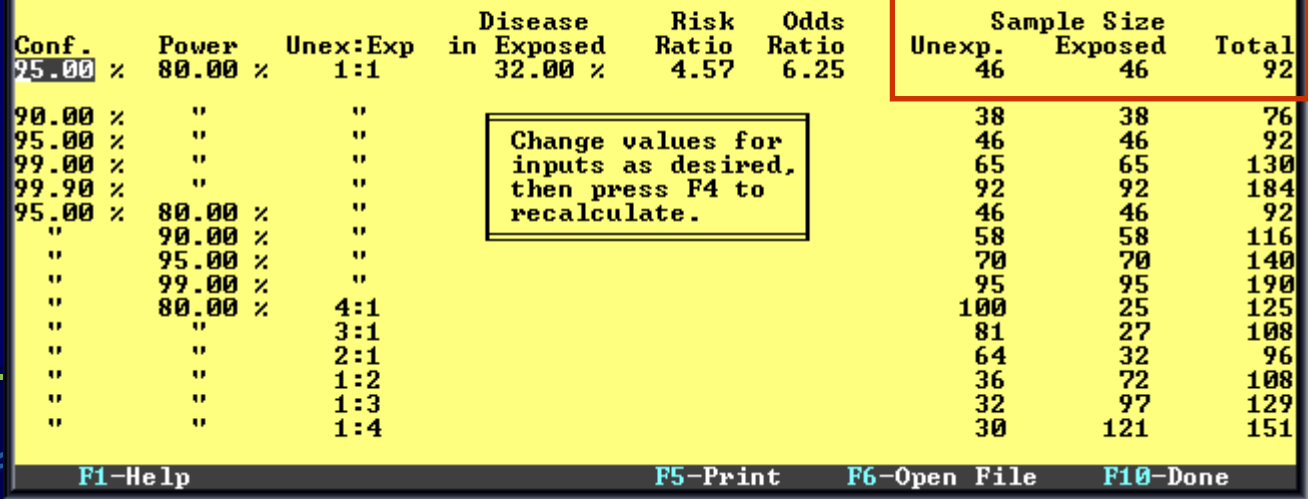

#### Or use\PS2

by<br>日

So the sample size required for each group is 38. Total of 76StatCalc = 92 vs PS2 = 76

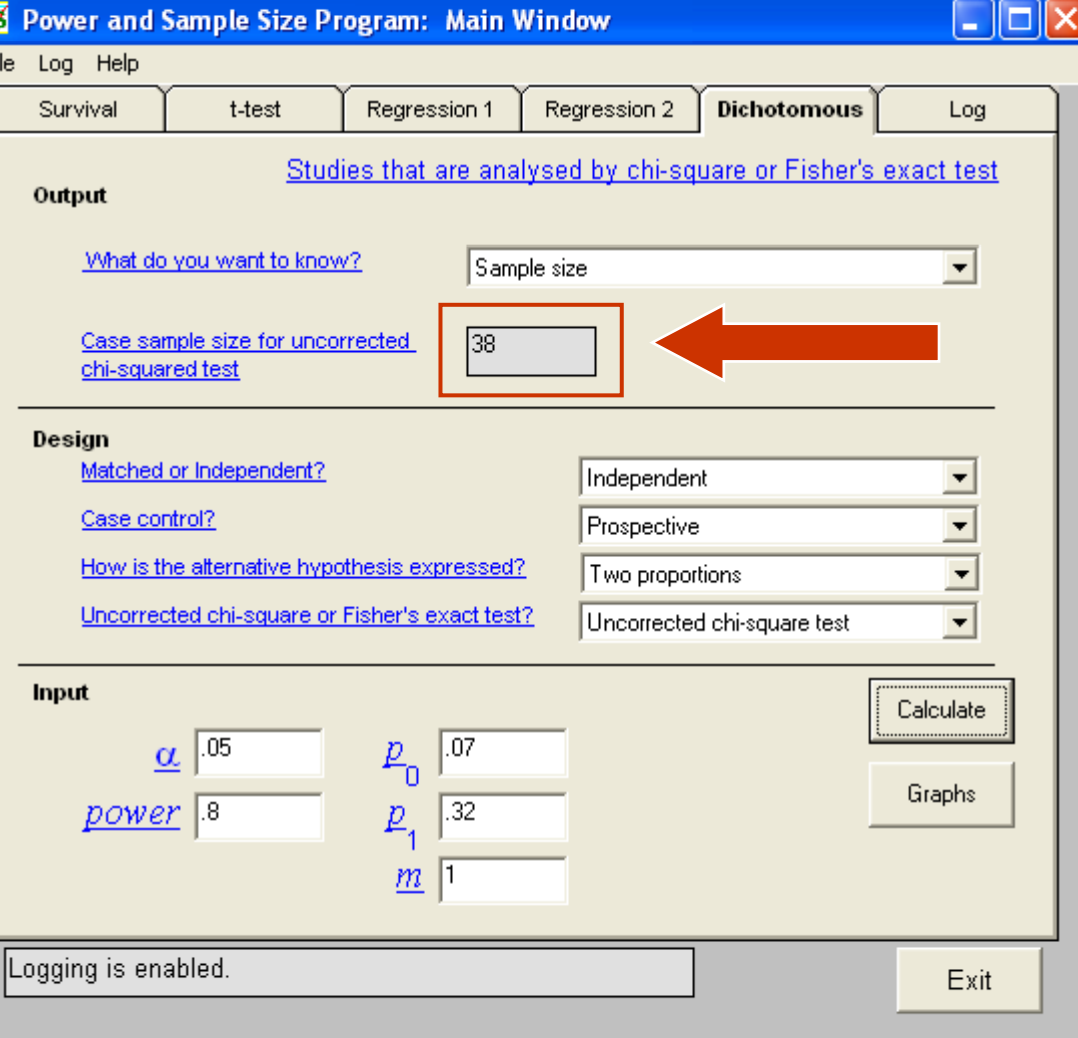

## Calculate Your Own Sample Size

Clinical Trial Study

## **Clinical Trial**

- Similar approach to cohort if the outcome is categorical. But it is easier to refer to available tables. For example comparing Fluoxetine against Sertraline for treating depression.
- **From literature, 75% of Fluoxetine improved,** 70% of Sertraline improved**.**

## Example – treatment of depression

From literature review, identify the rate of improvement in the respective groups.

Ratio of control vs treatment group; 1:1

- Proportion of sample from control (Fluoxetine) population = 50%
- Proportion of sample from treatment (Sertraline) population  $= 50\%$
- P1=true proportion of improvement in control (Fluoxetine) population = 75%
- P2=true proportion of improvement in treatment (Sertraline) population =70%

## From Literature Review: treatment of depression

Improved (75%)

Fluoxetine Sample  $\longrightarrow$  No improvement  $(25\%)$ ratio Improved (70%) (1:1) Sertraline

No improvement (30%)

### Refer to a Table

The fastest way to calculate the sample size is to refer to a table. One such table is published in an article entitled "Clinical Trials in Cancer Research" in Environmental Health Perspectives Vol. 32, pp. 3148, 1979 by Edmund A. Gehan. It is available for download from

http://www.pubmedcentral.nih.gov/articlerender.fcgi?artid=1637 924

Since the cure rate of 75% is not available in the table, we deduct 75% from 100%, giving us 25%. 0.25 is available in the table. The difference of cure rate is 0.05.

For table 3;

- Upper figure:  $\alpha = 0.05$ , power equals 0.8;
- $\bullet$  middle figure:  $\alpha$ =0.05, power equals 0.9;
- lower figure:  $α=0.01$ , power equals 0.95.

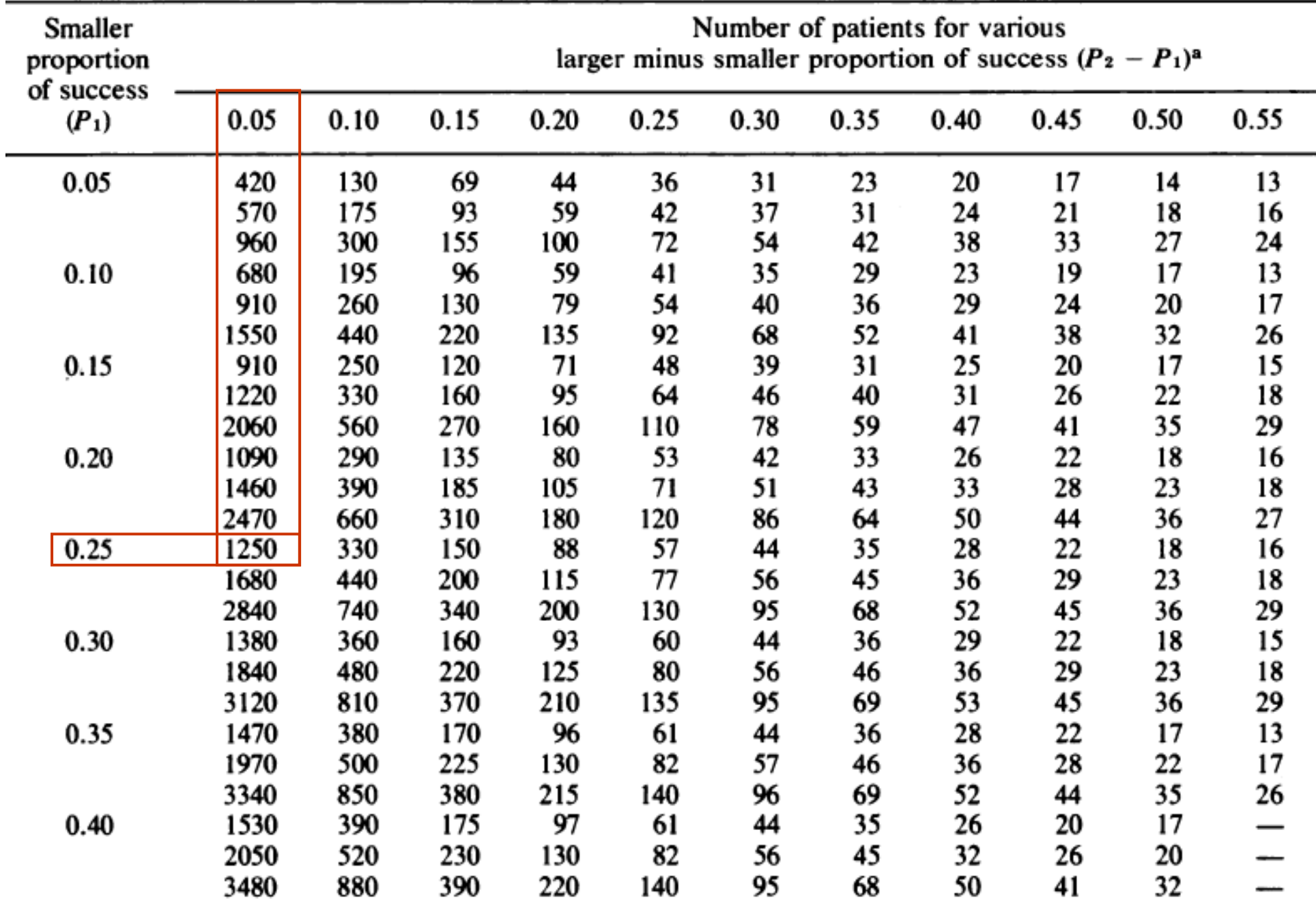

 $\overline{\phantom{0}}$ 

#### Table 3. Number of patients needed in an experimental and a control group for a given probability of obtaining a significant result (two-sided test).

## Alternative to table

#### **http://www.palmx.org/samplesize/Calc\_Samplesize.xls**

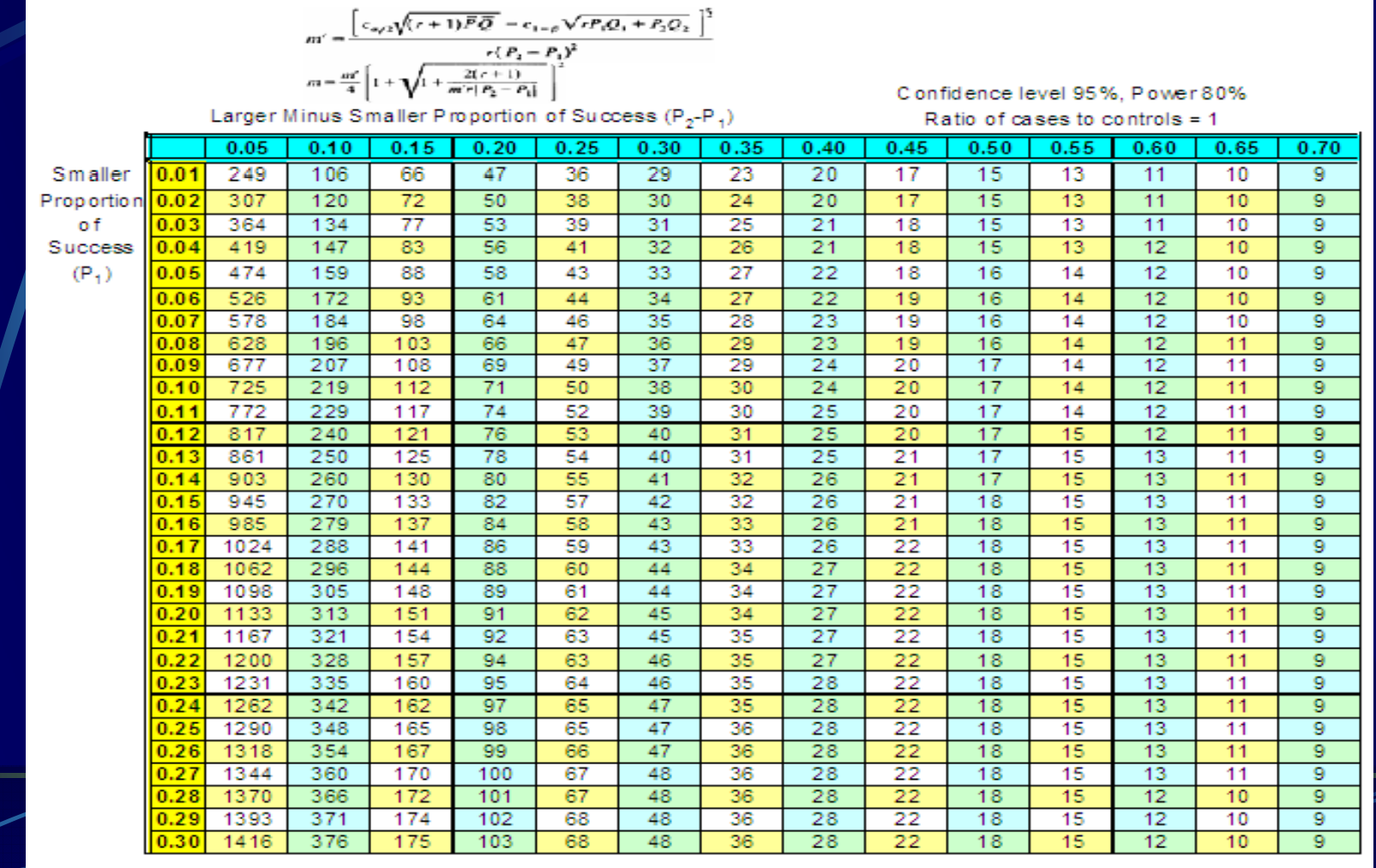

## Calculate Manually

Calculate using these formulas (Fleiss JL. 1981. pp. 44-45)

$$
m' = \frac{c_{\alpha/2}\sqrt{(r+1)\overline{P}\overline{Q}} - c_{1-\beta}\sqrt{rP_1Q_1 + P_2Q_2}}{rP_1Q_1 + P_2Q_2}
$$

$$
\frac{r(P_2 - P_1)^2}{4} + \sqrt{1 + \frac{2(r+1)}{m'r|P_2 - P_1}}
$$

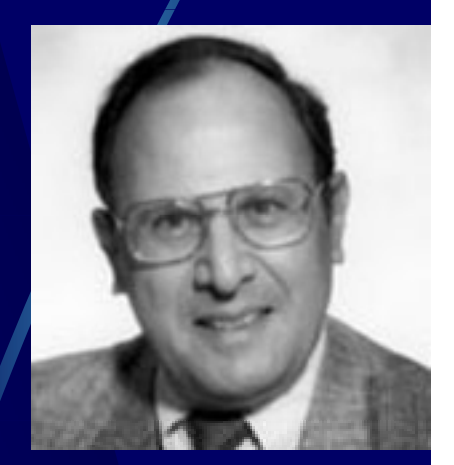

m=n<sub>1</sub>=size of sample from population 1 n P<sub>1</sub>=proportion of **cure** in population 1  $\alpha$ = "Significance" = 0.05 1-  $P = (P_1 + rP_2)/(r+1)$  Q = 1-P.  $n_1 = m$  $n_1$  = m n $n_2$  = rm From table A.2 in Fleiss; If 1- α is 0.95 then  $\textsf{c}_{\alpha/2}$  is 1.960 **SE** If 1- β is 0.80 then  $\rm{c_{1-beta}}$  is -0.842

 $m =$ 

 $_{\rm 2}$ =size of sample from population 2 <sup>2</sup>=proportion of **cure** in population 2  $β =$ chance of not detecting a difference = 0.2  $r = n2/n1$  = ratio of treatment grp to controls  $Q = 1 - P$ .

 $\tilde{2}$ 

$$
n_2 = rm
$$

#### Calculate Manually

 $P_1 = 0.75$  $P_2 = 0.70$   $r = 1/1$ 

 $P = (0.75 + (1 \times 0.70))/(1 + 1) = 0.725$  $Q = 1 - P = 0.275$ 

 $\mathbf{m'} = [1.96\sqrt{(1+1)x0.725x0.275} - (-0.842)\sqrt{(1x0.75x0.25)+(0.70x0.30)}]^2$  $1 \times (0.75 - 0.70)^2$ 

 $=$  3.1277 = 1251.0867 0.0025

$$
\mathbf{m} = \frac{1251.09}{4} \times \left[1 + \frac{2 \times (1+1)}{(1251.09 \times 1 \times 0.05)}\right]^2 = 1290.7769
$$
  

$$
\mathbf{m} = \mathbf{n}_1 = 1291 \qquad \mathbf{n}_2 = \mathbf{r} \times \mathbf{m} = 1 \times 46 = 1291 \qquad \mathbf{n}_1 + \mathbf{n}_2 = 2582
$$

## Or Use StatCalc

Tables (2 x 2, 2 x n)<br>Sample size & power

Ch.

#### **Population survey** Cohort or cross-sectional<br>Unmatched case-control

So you'll need a sample size of 1290 each for both groups. Total of 2580.

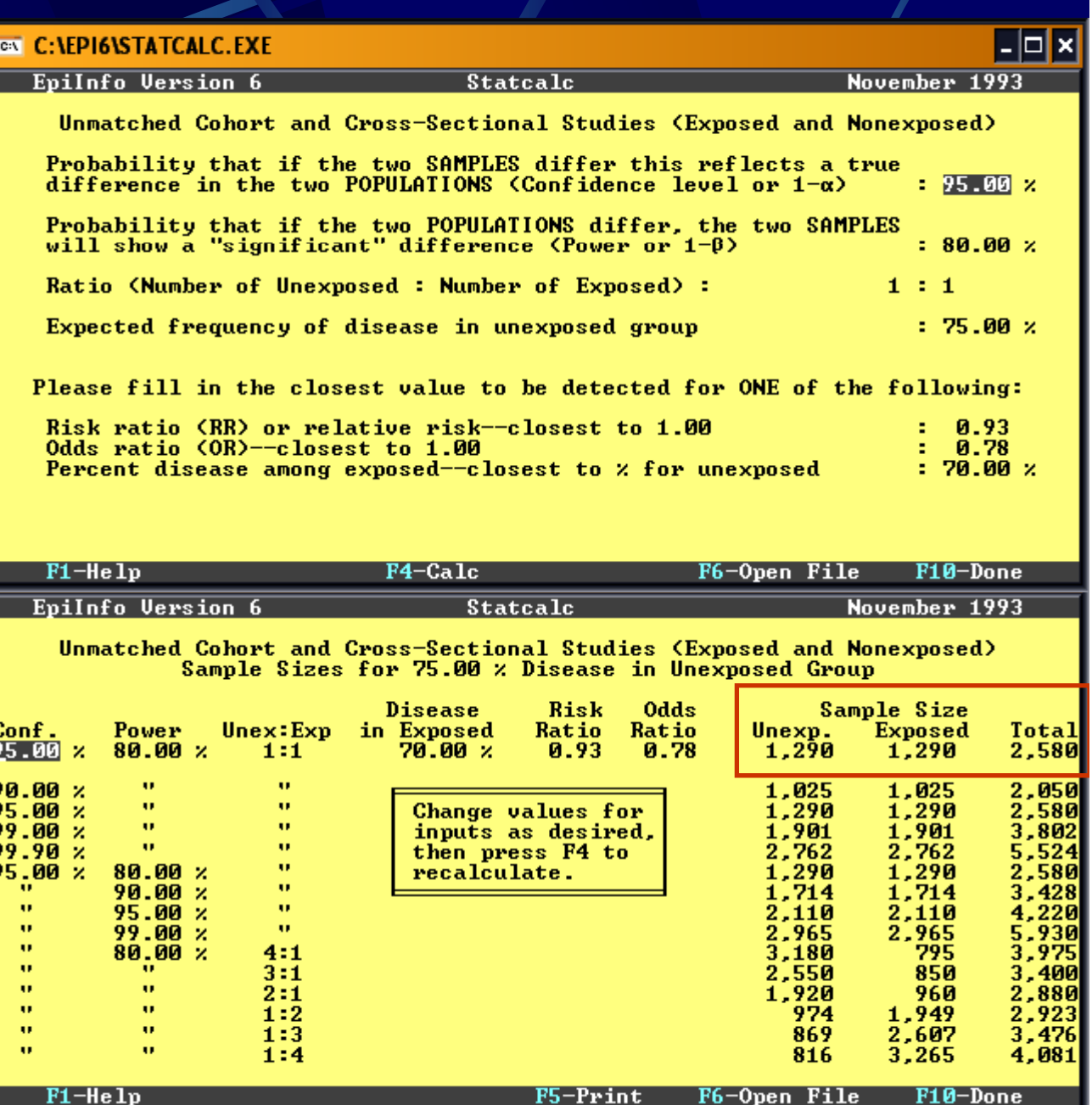

#### Or use\PS2

So the sample size required for each group is 1251. Total of 2502 StatCalc = 2580 vs PS2 = 2502

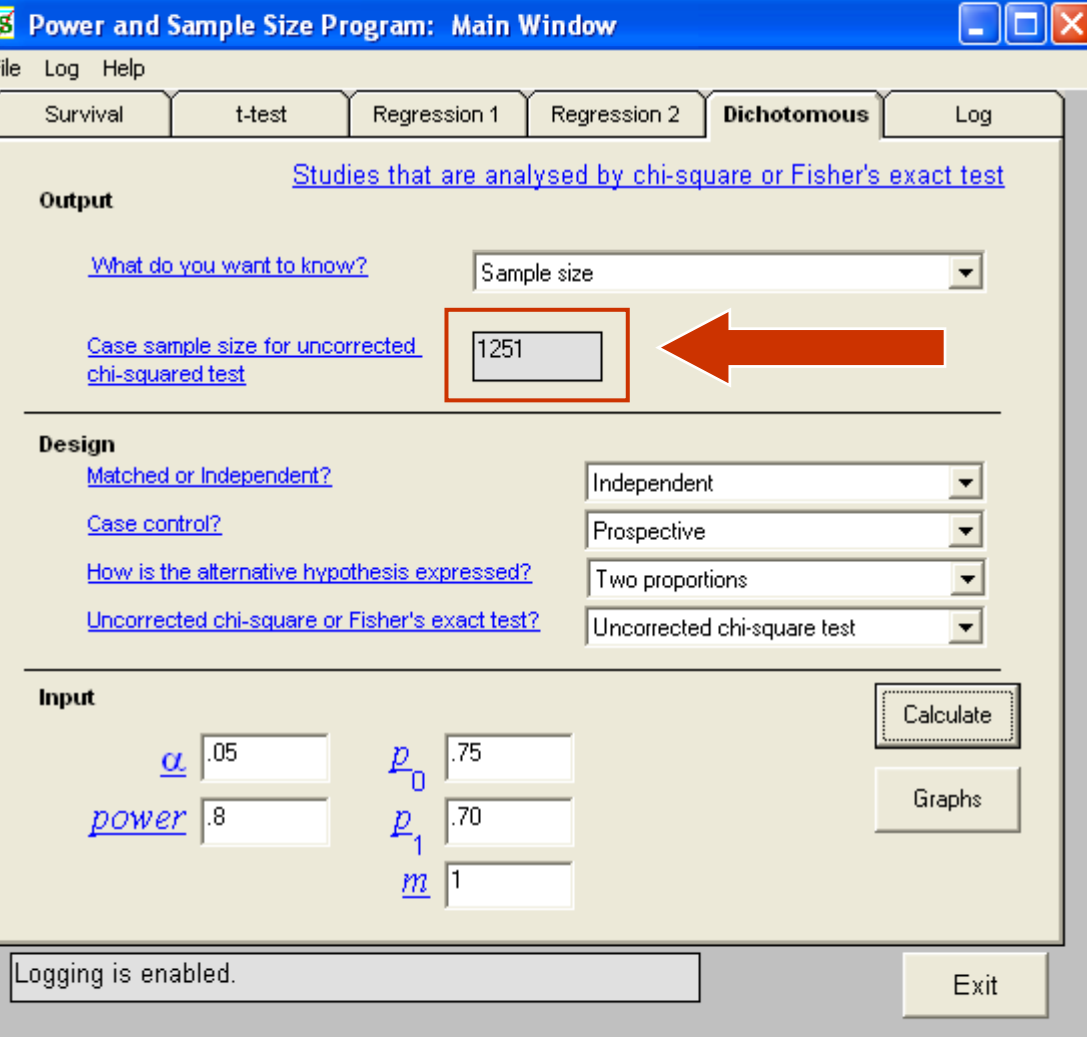

#### Table vs StatCalc vs PS2

 $\bullet$  From table; 1250 from each group = 2500.  $\blacktriangleright$  From PS2; 1251 from each group = 2502 From StatCalc; 1290 from each group = 2580.

- From manual calculation; 1291 from each  $group = 2582.$
- So the sample size from the table is very similar to PS2's results.

## What if the outcome is continuous data?

Jones SR, Carley S & Harrison M. An introduction to power and sample size estimation. Emergency Medical Journal 2003;20;453-458. 2003

## Continuous data (two independent groups)

 $\bullet$  We need to specify the following;

- Standard deviation of the variable (s.d)
- $\bullet$  Clinically relevant difference (δ)
- The significant level  $(\alpha)$  0.05
- The power  $(1 \beta) 80\%$

## Continuous data (two independent groups)

**• The standardised difference is** calculated as;

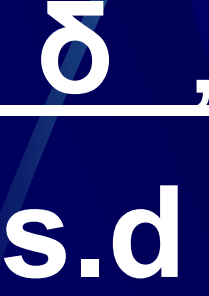

#### Exampl **xample**

If difference between means = 10 mmHg  $\overline{\text{8}}$  pop. standard deviation = 20 mm Hg Then standardised difference;

10 mm Hg/20 mm Hg = 0.5

## Continuous data (two independent groups)

We draw a straight line from the value for the standardized difference to the value of 0.80 on the scale for power. Read off the value for N on the line corresponding to  $\alpha$  = 0.05, which gives a total sample size of eg. 128, so we required 64 samples for each group.

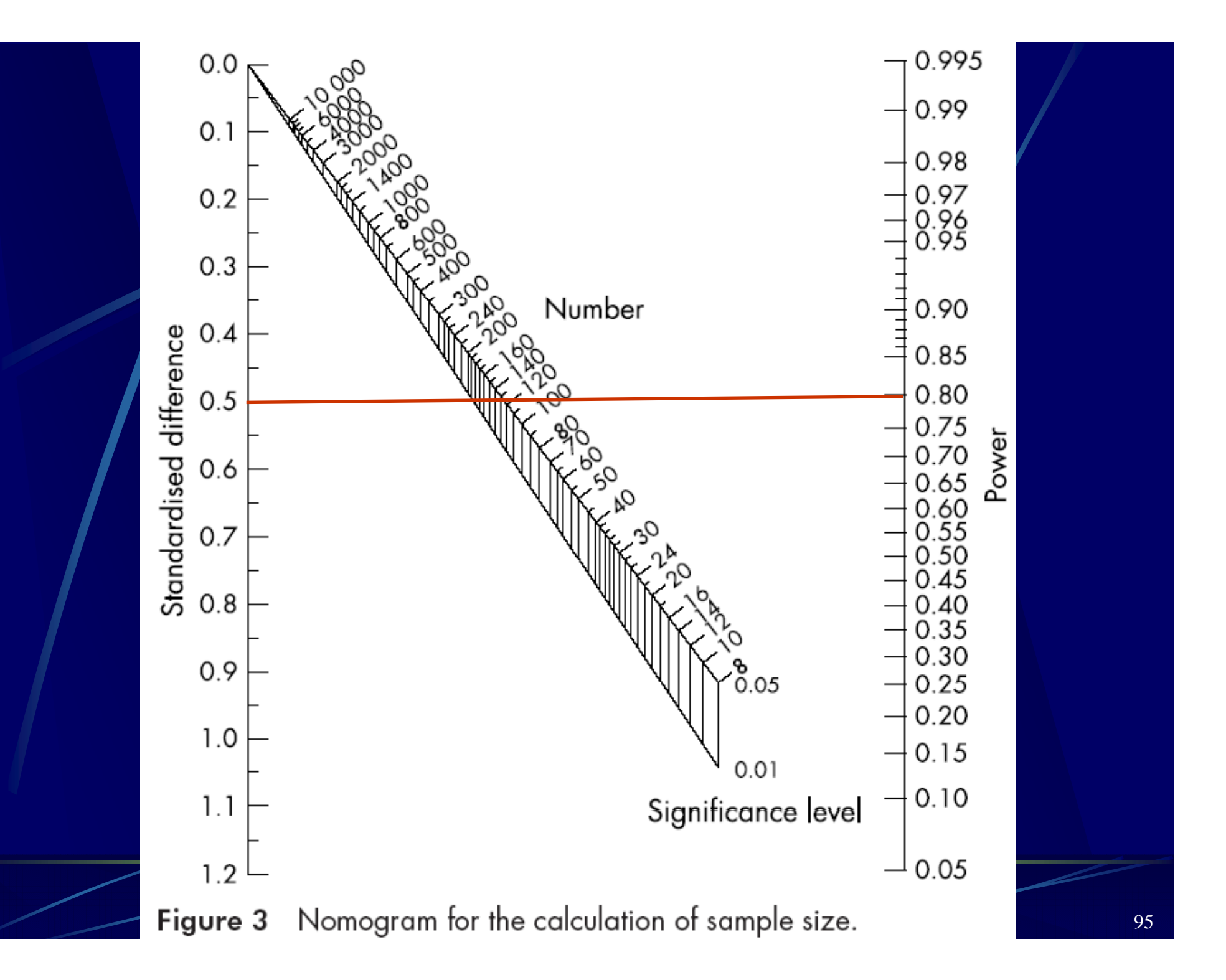

#### Orrefer to a/table

 $S$ diff = 0.5, sample size = 64. So 2 groups = 128.

Table 3 How power changes with standardised difference

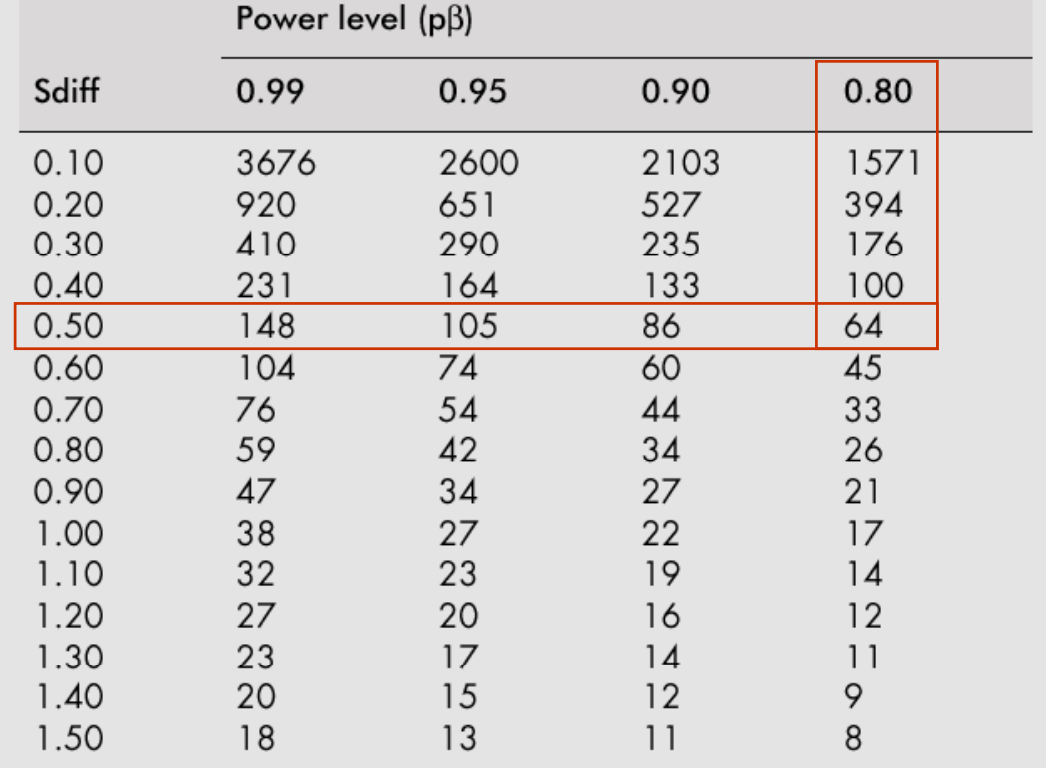

Sdiff, standardised difference.

## Alternative to table

#### **http://www.palmx.org/samplesize/Calc\_Samplesize.xls**

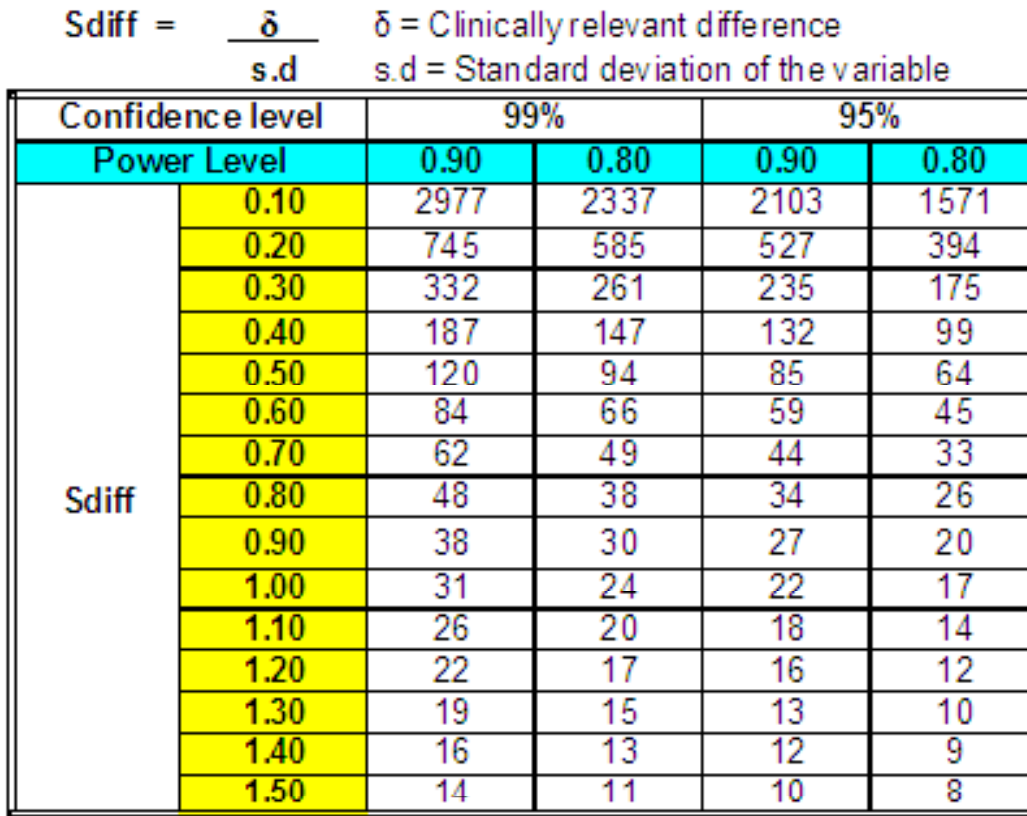

@drtamil@medic.ukm.my

Azmi M.T. 2008. Calculate Your Own Sample Size . Kuala Lumpur: Penerbit SPF

#### Or you can use PS2

**We still** end up with the same answer.

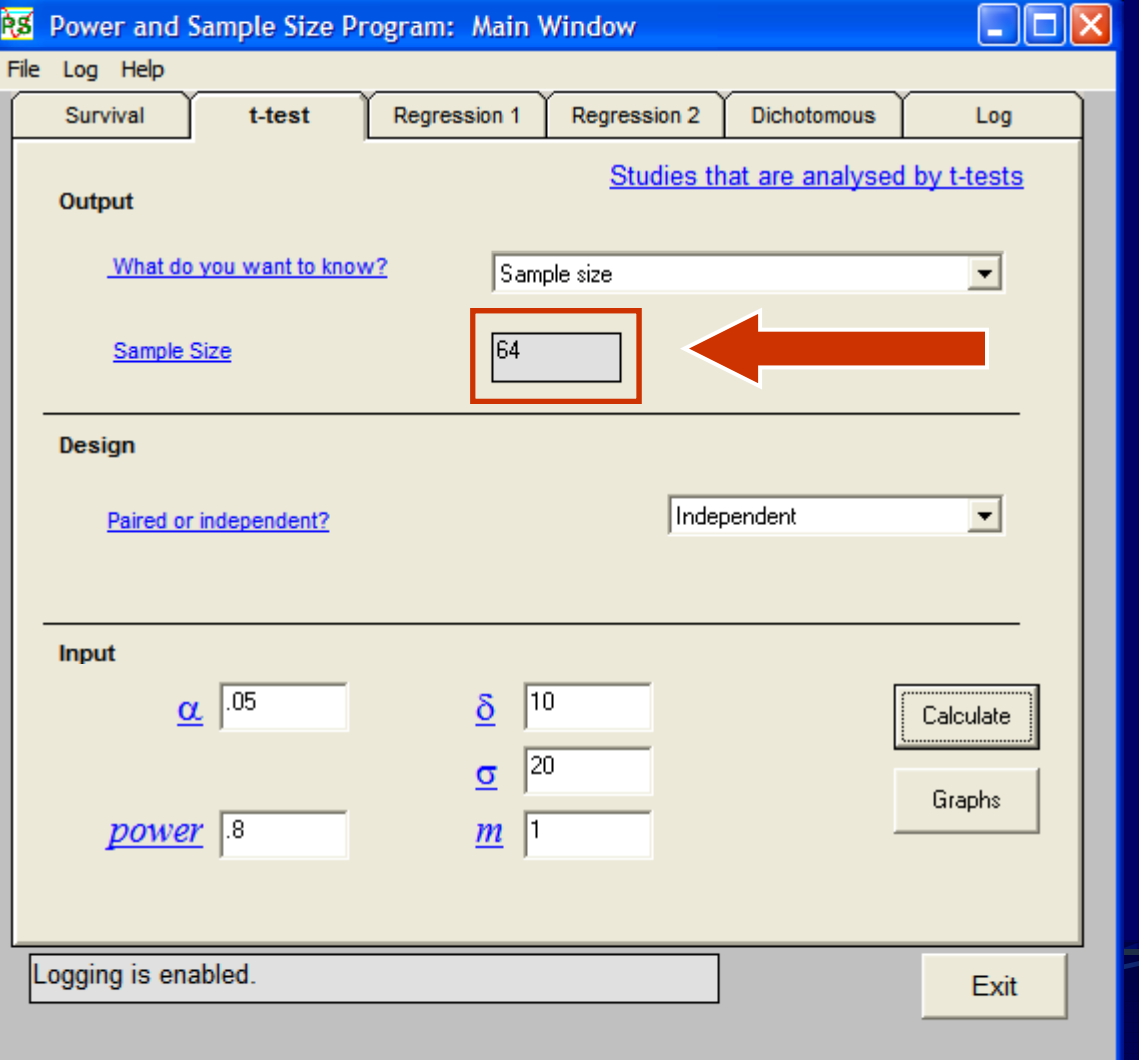

### Manual Calculation  $n = 1 + 2C$ (Snedecor and Cochran 1989)

s <sup>=</sup> standard deviation, d = the difference to be detected, and  $\bullet$  C = constant (refer to table below); if  $\alpha$ =0.05 & 1- $\beta$ =0.8, then C = 7.85.  $0.05 \quad 0.01$  $\alpha$  $1 - \beta$  0.8 7.85 11.68 0.9 10.51 14.88

#### Manual Calculation

 $d = 10$  mmHg s <sup>=</sup> 20 mm Hg

```
n = 1 + 2 \times 7.85 (20/10)^2= 63.8 = 64
```
This is similar to the table and PS2!

## Calculate Your Own Sample Size

Diagnostic Study

Jones SR, Carley S & Harrison M. An introduction to power and sample size estimation. Emergency Medical Journal 2003;20;453-458. 2003

### Diagnostic Study

**Based upon literature review, identify** the sensitivity & specificity of the diagnostic test being studied. Calculate the sample size based on the sensitivity using the following formula;

$$
TP + FN = z2 \times \frac{(SN (1 - SN))}{W2}
$$

$$
N(sN) = \frac{TP + FN}{P}
$$

#### **Terms**

TP <sup>=</sup> True Positive  $F_N$  = False Negative SN = Sensitivity z = Confidence Interval normal distribution value i.e. for  $95\%$ ,  $z = 1.96$ P <sup>=</sup> prevalence of disease in the test population W = accuracy = 0.05

# Example (SN=95%)

 ${\sf SN}$  =  $95\%$ z = 1.96 P = 30%  $W = 0.05$ 

## Example (SN=95%)

TP + FN = 
$$
z^2 \times \frac{(SN (1 - SN))}{W^2}
$$
  
=  $1.96^2 \times \frac{(0.95(1 - 0.95))}{0.05^2}$   
=  $3.842 \times \frac{0.0475}{0.0025}$   
N(sN) =  $\frac{TP + FN}{P}$  =  $\frac{72.998}{0.3}$ 

### Diagnostic Study

**Calculate again the sample size based** on the specificity using the following formula;

$$
\text{FP} + \text{TN} = z^2 \times \frac{(\text{SP} (1 - \text{SP}))}{W^2}
$$

$$
\text{N} (\text{sp}) = \frac{\text{FP} + \text{TN}}{(1 - \text{P})}
$$

# Example (SP=80%)

SP = 80% z = 1.96 P = 30%  $W = 0.05$ 

## Example (SP=80%)

FP + TN = 
$$
z^2 \times \frac{(SP(1 - SP))}{W^2}
$$
  
=  $1.\overline{96^2} \times \frac{(0.80(1 - 0.80))}{0.05^2}$ 

$$
= 3.842 \times \frac{0.16}{0.0025}
$$

$$
N (sp) = \frac{FP + TN}{(1 - P)} = \frac{245.888}{(1 - 0.3)}
$$

10
# Diagnostic Study

 $\bullet$  N for Sensitivity 95% = 243  $\bullet$  N for Specificity 80% = 351 If interested in both sensitivity and specificity, then take the higher number (e.g. 351).

## Conclusion

- You can calculate your own sample size.
- Tools are available and most of them are free.
	- Decide what is your study design and choose the appropriate method to calculate the sample size.

If despite following these notes fastidiously, your proposal is still rejected by the committee due to sample size, kindly SEE THEM, not us.

### References (incl. for StatCalc)

- Fleiss JL. Statistical methods for rates and proportions. New York: John Wiley and Sons, 1981.
- Gehan EA. Clinical Trials in Cancer Research. Environmental Health Perspectives Vol. 32, pp. 3148, 1979.
- Jones SR, Carley S & Harrison M. An introduction to power and sample size estimation. Emergency Medical Journal 2003;20;453-458. 2003

Kish L. Survey sampling. John Wiley & Sons, N.Y., 1965.

- **Krejcie, R.V. & Morgan, D.W. (1970). Determining sample size** for research activities activities. *Educational & Psychological Measurement*, 30, 607-610.
- **Snedecor GW, Cochran WG. 1989. Statistical Methods. 8th Ed.** Ames: Iowa State Press.

#### © Dr Azmi Mohd Tamil, 2009

# References (PS2)

- Dupont WD, Plummer WD, Jr: Power and Sample Size Calculations: A Review 60 and Computer Program. Controlled Clinical Trials 11:116-128, 1990
- Dupont WD, Plummer WD, Jr: Power and Sample Size Calculations for Studies Involving Linear Regression. Controlled Clinical Trials 19:589-601, 1998
- Schoenfeld DA, Richter JR: Nomograms for calculating the number of patients needed for a clinical trial with survival as an endpoint. Biometrics 38:163-170, 1982
- Pearson ES, Hartley HO: Biometrika Tables for Statisticians Vol. I 3rd Ed. Cambridge: Cambridge University Press, 1970
- Schlesselman JJ: Case-Control Studies: Design, Conduct, Analysis. New York: Oxford University Press, 1982
- **Casagrande JT, Pike MC, Smith PG: An improved approximate formula for** calculating sample sizes for comparing two binomial distributions. Biometrics 34:483-486, 1978
- Dupont WD: Power calculations for matched case-control studies. Biometrics 600 44:1157-1168, 1988
- **Fleiss JL. Statistical methods for rates and proportions. New York: John Wiley** and Sons, 1981.

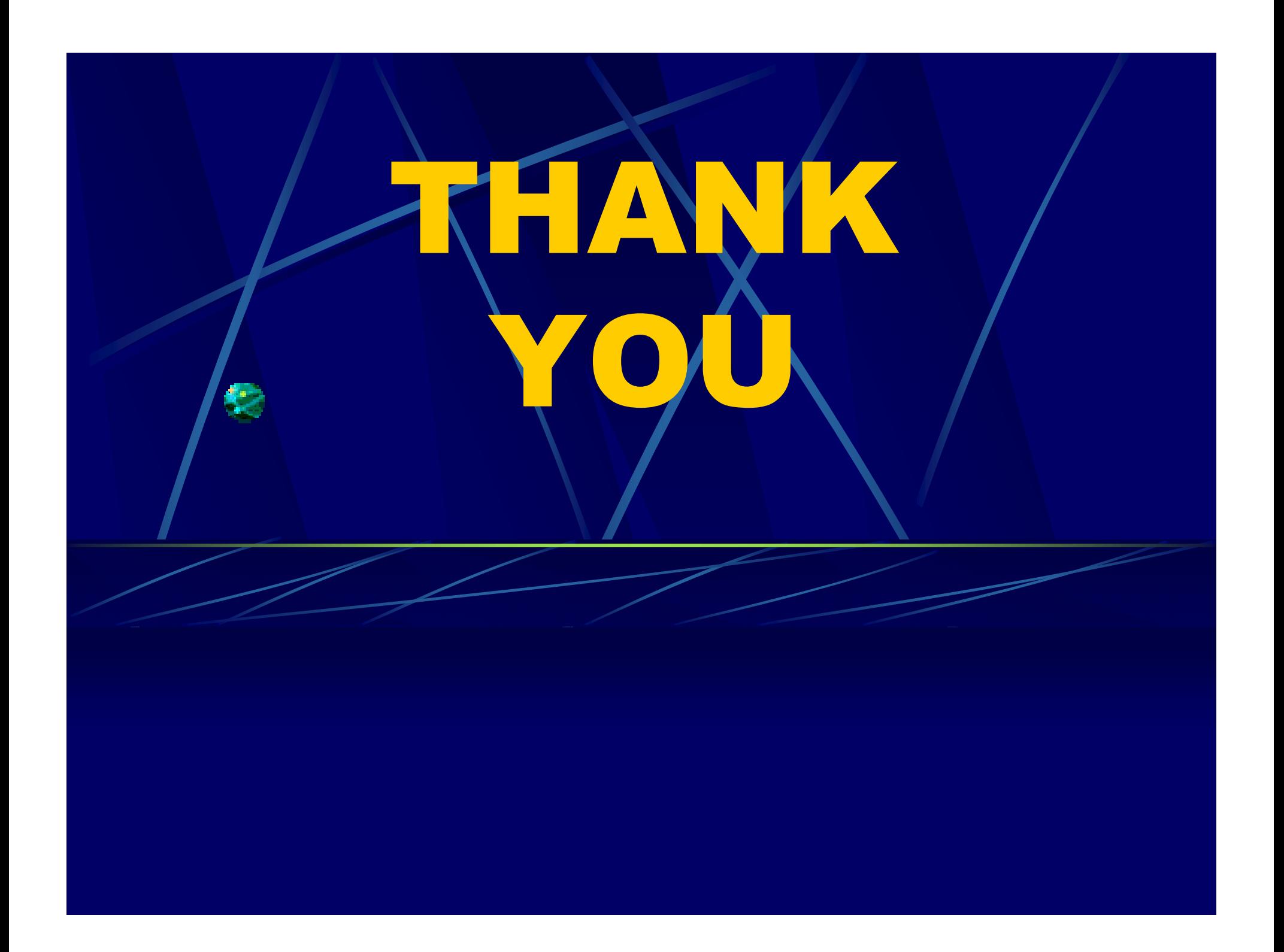